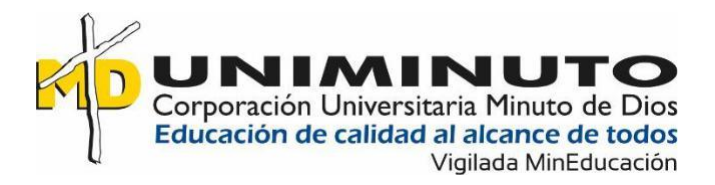

## **Desarrollo De Un Aplicativo Móvil Para Ofrecer Información Sobre Eventos**

## **Sociales/Culturales En La Ciudad De Villavicencio**

Jolman Yobany Gordillo Guerrero

Juan David Peña Huertas

Corporación Universitaria Minuto de Dios

Vicerrectoría Regional Orinoquía

Sede / Centro Tutorial Villavicencio (Meta)

Programa Tecnología en Desarrollo de Software

Septiembre de 2020

## **Desarrollo De Un Aplicativo Móvil Para Ofrecer Información Sobre Eventos**

## **Sociales/Culturales En La Ciudad De Villavicencio**

Jolman Yobany Gordillo Guerrero

Juan David Peña Huertas

Trabajo de Grado Presentado como requisito para optar al título de Tecnólogo en Desarrollo de

Software

Asesor(a)

[Adriana Yeicy Chaparro Prieto](https://202060.aulasuniminuto.edu.co/user/view.php?id=4645&course=8616)

Ingeniera de sistemas

Corporación Universitaria Minuto de Dios

Vicerrectoría Regional Orinoquía

Sede / Centro Tutorial Villavicencio (Meta)

Programa Tecnología en Desarrollo de Software

Septiembre de 2020

## **Dedicatoria**

Dedico el trabajo de grado a Dios, a mi madre, a mi padre y mis hermanas.

A Dios, antes que todo por la vida y bendiciones que me ha dado en el trascurso de mi carrera aun con dificultades siempre estuvo hay, a mi madre, por ser mi mano amiga en mi formación profesional y personal. A mi padre, que gracias por sus consejos y esfuerzos para sacarnos adelante dignamente y también por todas aquellas personas que me brindaron sus buenas energías para no decaer.

*Juan David Peña Huertas*

## **Agradecimientos**

Mi agradecimiento es para todas esas personas que me dieron sus palabras de aliento, en seguir adelante y no desfallecer.

A mi familia, padre, madre y hermanas, ellos son mi motor y mis ganas de seguir ellos siempre estuvieron y estarán para mí, para surgir en un nuevo caminar de mi vida.

A la Ing. Adriana Chaparro, por su apoyo y comprensión al brindarme sugerencias claves para mejorar mi trabajo.

A la Corporación Universitaria Minuto de Dios Sede / Centro Tutorial Villavicencio (Meta) que me ha dado las herramientas para que pueda realizar mi trabajo de grado.

*Jolman Yobany Gordillo Guerrero* 

## Contenido

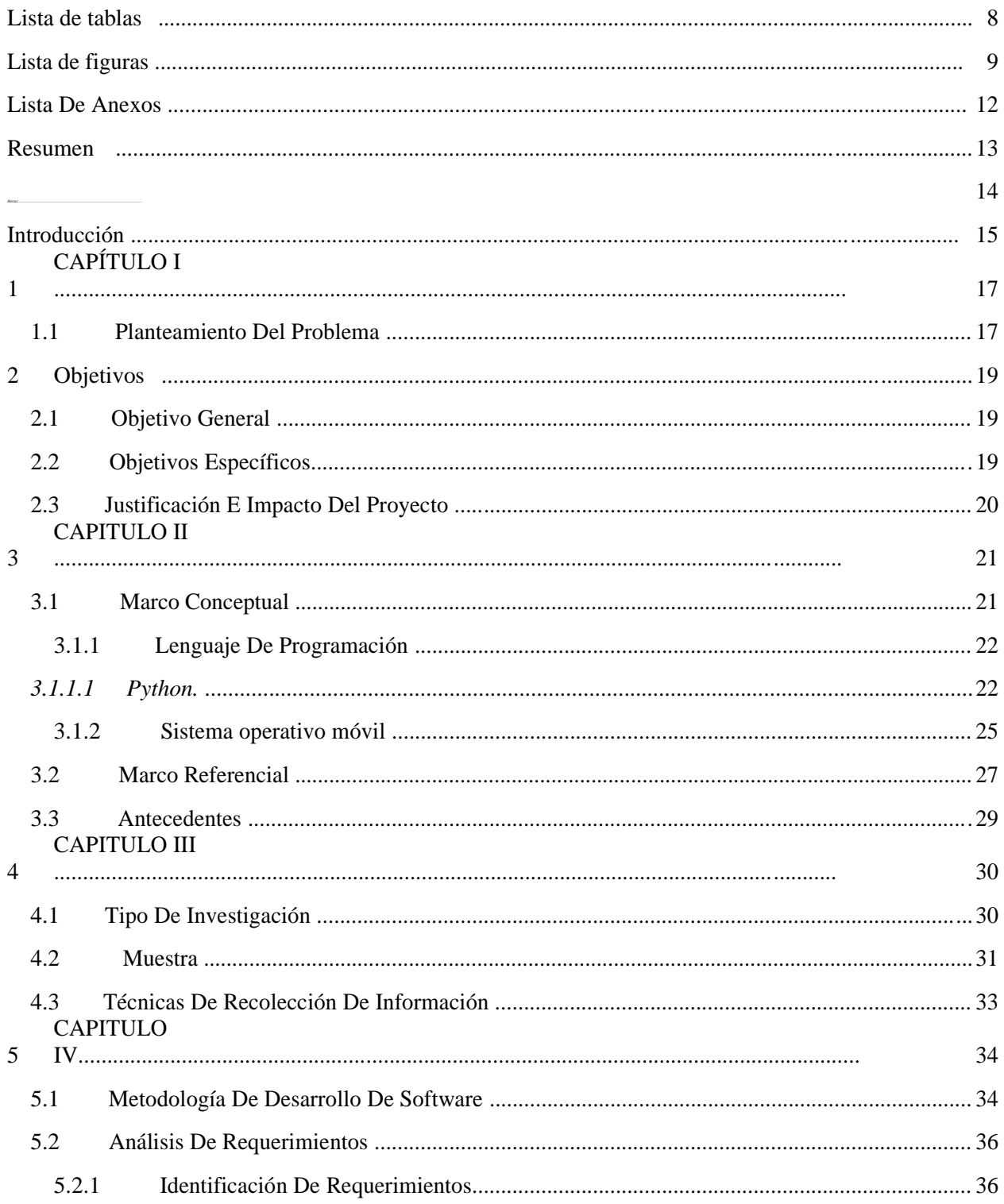

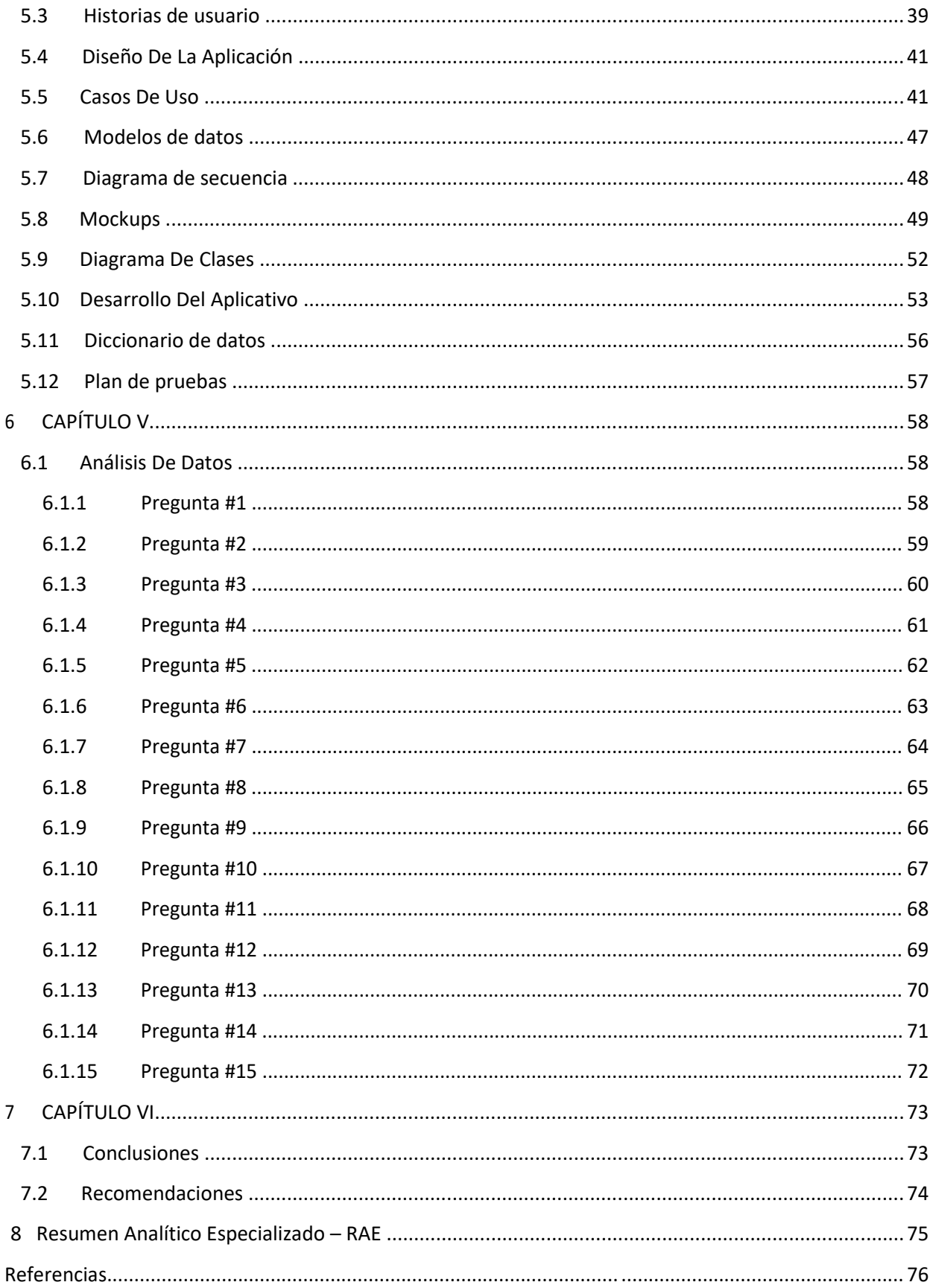

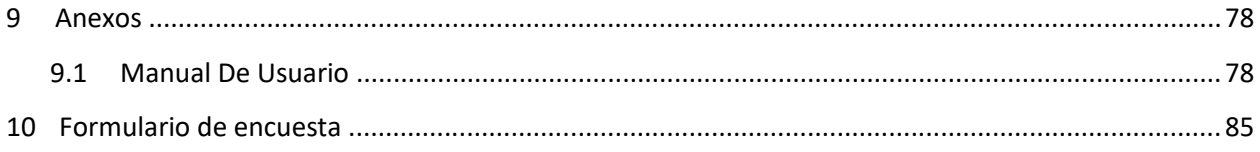

## **Lista de tablas**

<span id="page-7-0"></span>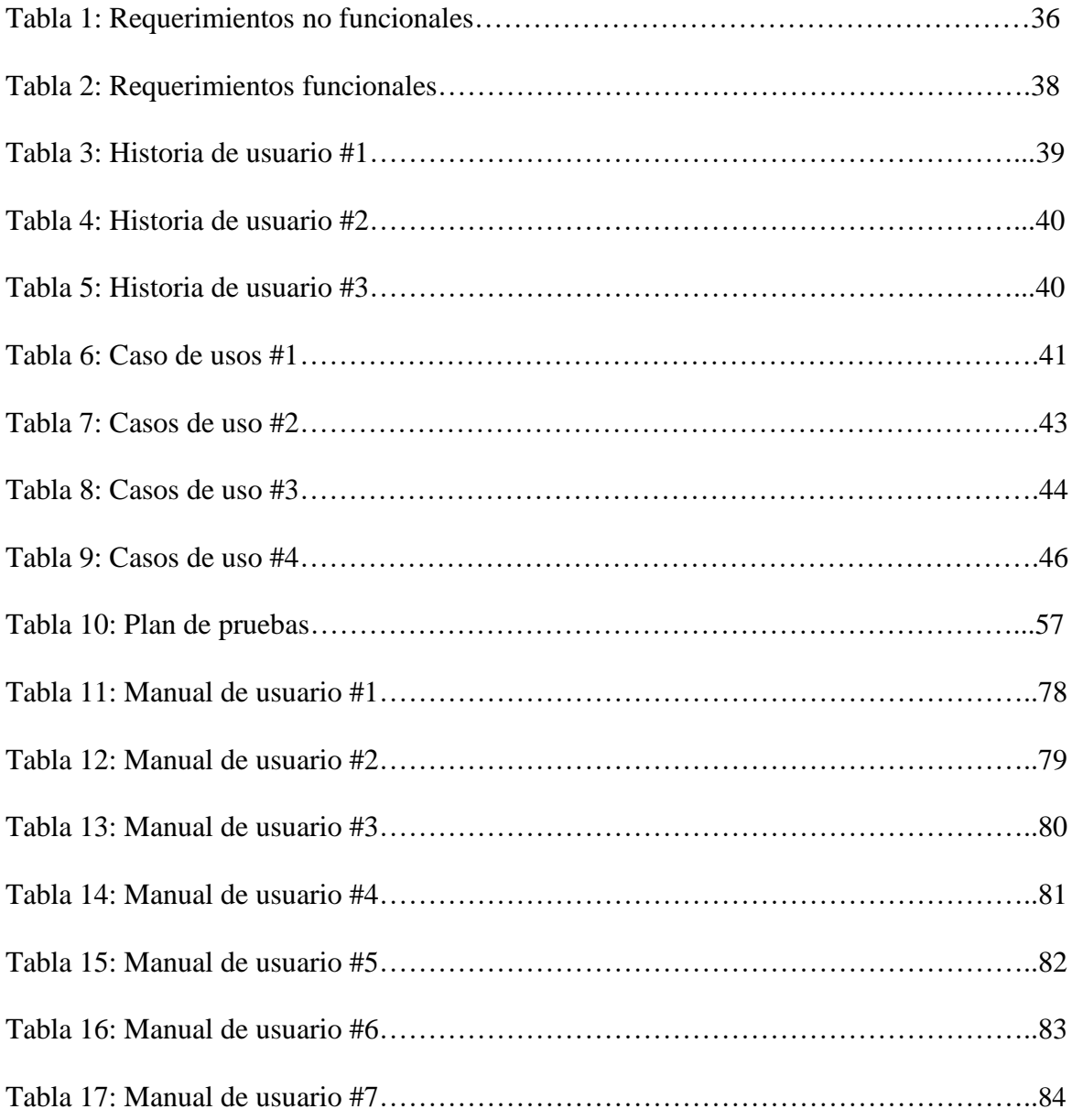

## **Lista de figuras**

<span id="page-8-0"></span>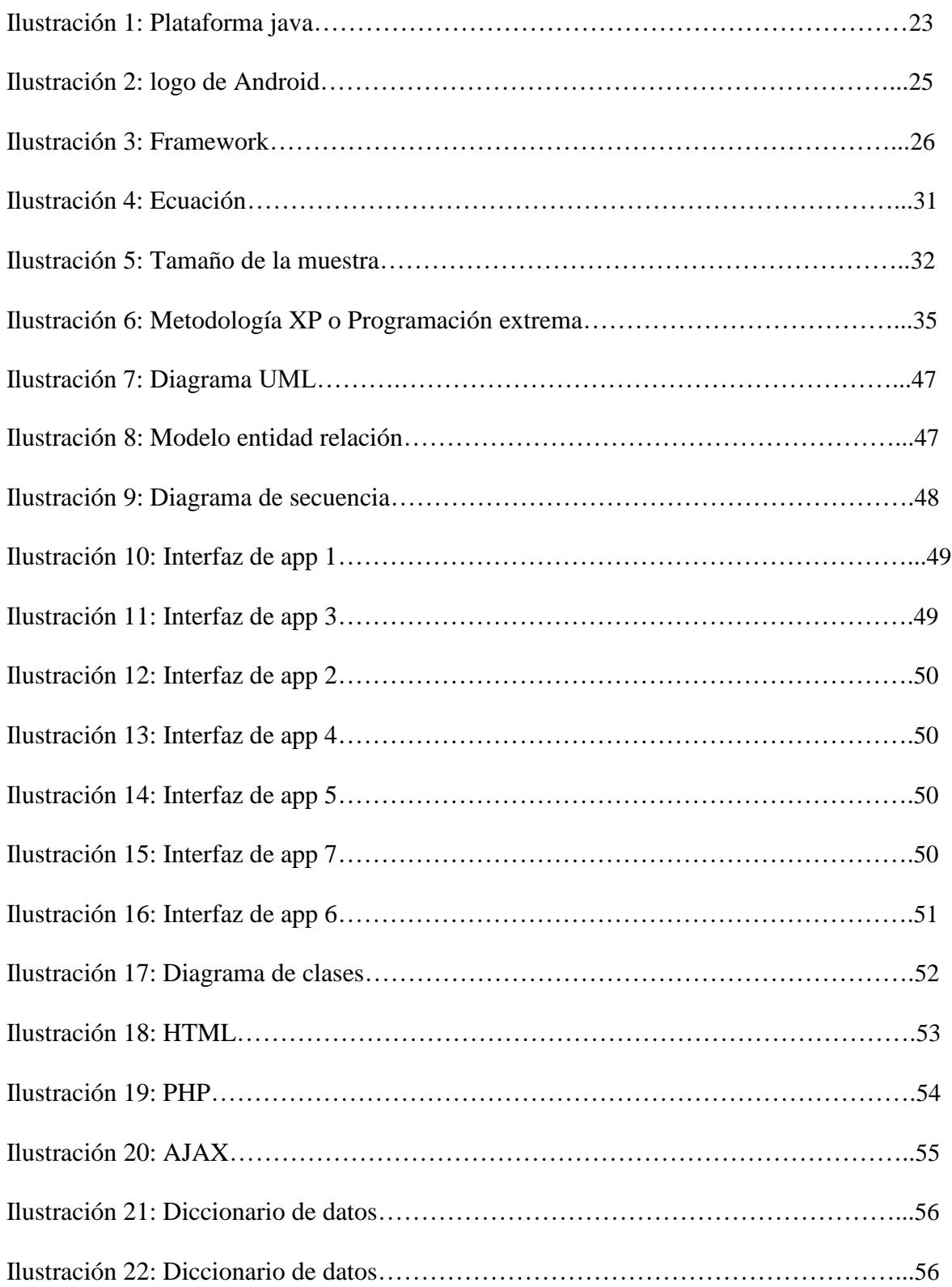

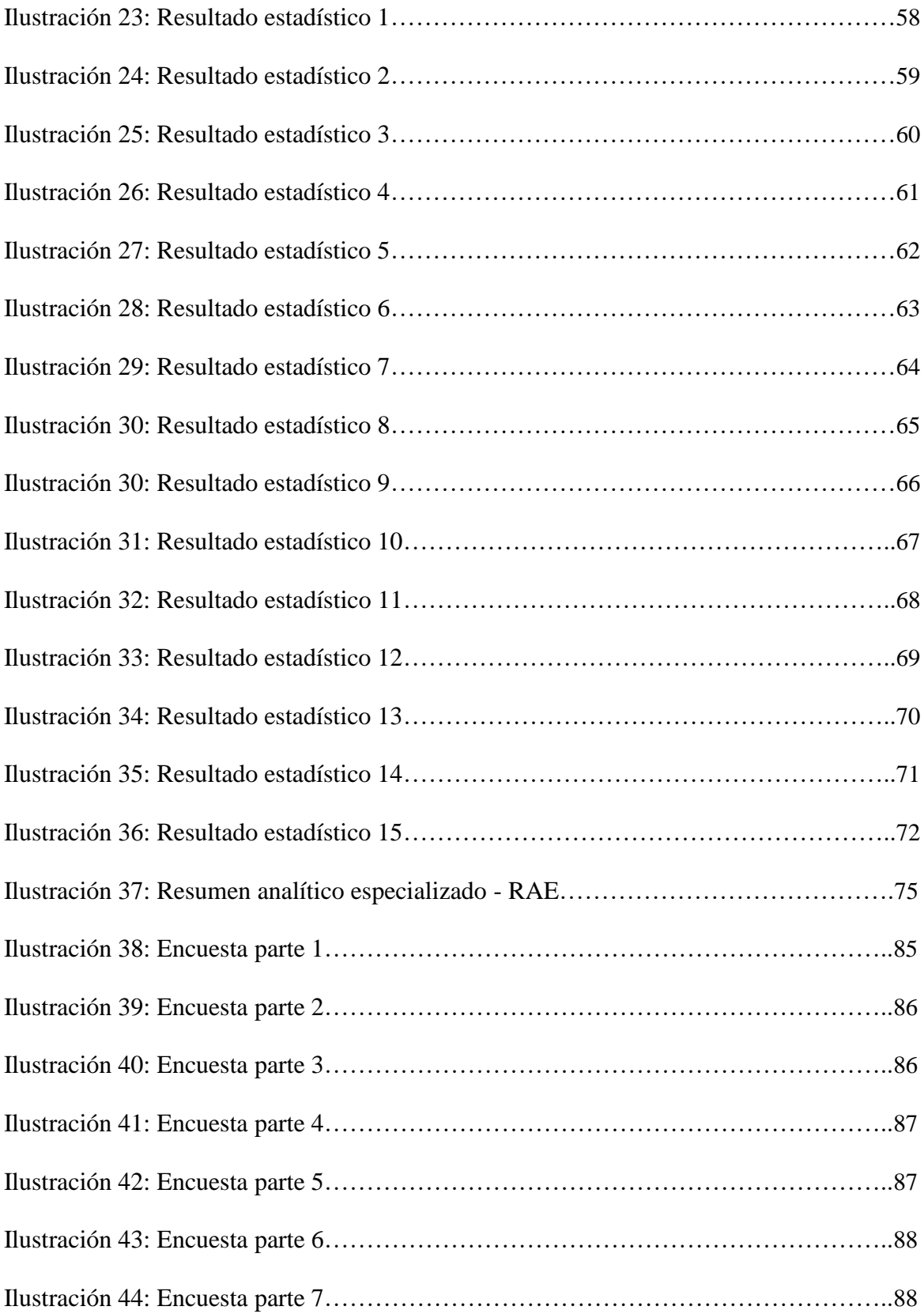

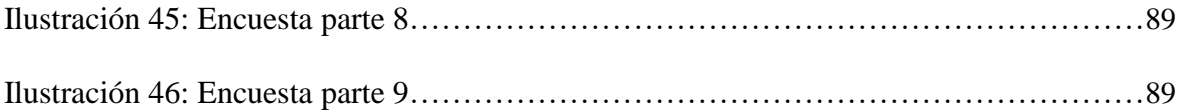

## **Lista De Anexos**

<span id="page-11-0"></span>Anexo 1. Manual de usuario…………………………………………………………………….78

#### **Resumen**

<span id="page-12-0"></span>El presente proyecto ejecutado, se creó con el propósito de suplir las necesidades que se presentaban en la ciudad de Villavicencio, como la falta de comunicación e información sobre eventos culturales y de ocio, cuentería, obras de teatro, danzas, etc. Además con esta app facilitaremos al público el acceso a la información desde cualquier punto en el que se encuentre.

Esta aplicación permitirá que la información suministrada sea de agrado para quien la tenga. Además, beneficiará a las empresas organizadoras de eventos a través de la publicidad que se generará.

Durante el desarrollo del proyecto evidenciamos los gustos de las personas y la falta de inasistencia, por falta de comunicación e información en la ciudad de Villavicencio, se realizó una encuesta de 14 preguntas, que nos ayudarían a encontrar esas necesidades de las personas, a la hora de empezar a programar tuvimos unas y otras falencias en el tema de programación, más el enlace a la base de datos trabajada en MSQL, además en la parte del software y el modelado se generaron nuevas preguntas y respuestas, que se resolvieran en las fases del proyecto al culminar evidenciamos que facilitó y ayudo a la ciudad de Villavicencio al crecimiento intelectual y social de las personas.

Por tal motivo, MicityApp busca ser una aplicación comprometida con el turismo en la ciudad de Villavicencio. Una aplicación reconocida, con ética profesional respetando las reglas del ministerio de las tics que controla las plataformas digitales en el país.

*Palabras clave: Comunicación, Información, Programación, ciudad, gustos.*

### **Abstract**

<span id="page-14-0"></span>*The present project, executed, was created with the purpose of meeting the needs that arose in the city of Villavicencio, such as the lack of communication and information about cultural and leisure events, storytelling, plays, dances, etc. In addition, with this app we will provide the public with access to information from any point where they are.*

*This application will allow the information provided to be to the liking of those who have it.*  In addition, it will benefit the companies organizing events through the publicity that will *be generated.*

*During the development of the project we evidenced the tastes of the people and the lack of attendance, due to lack of communication and information in the city of Villavicencio, a survey of 14 questions was carried out, which would help us to find those needs of the people, to the time to start programming we had some and other flaws in the programming issue, plus the link to the database worked in MSQL, in addition to the software and modeling part, new questions and answers were generated, which were resolved in the phases of the project at the end we show that I facilitate and help the city of Villavicencio to the intellectual and social growth of people.*

*For this reason, MicityApp seeks to be an application committed to tourism in the city of Villavicencio. A recognized company, with professional ethics, respecting the rules of the ICT ministry that controls digital platforms in the country.*

*Keywords: Communication, Information, Programming, city, tastes.*

#### **Introducción**

<span id="page-16-0"></span>Los eventos sociales/culturales pueden tratarse de pequeñas organizaciones privadas o grandes festivales de acceso para todo público, ya sean obras de teatro, exposiciones de arte, conciertos, entre otras; los cuales tienen dentro de sus objetivos evitar la rutina, dar a conocer a pequeños empresarios que buscan emprender en la región, impulsar la economía y resaltar el talento humano.

La promoción y creación de un evento social/cultural comprende la búsqueda de espacios para llevarlo a cabo y quienes distribuyen y promocionan toda la información pertinente a este, ocasionando de esta forma la generación de empleo, ya que es indispensable contar con personas encargadas de la organización,

Cabe destacar que a pesar de que se han desarrollado ideas similares a las de este proyecto, no han sido suficientes para obtener la atención y participación que se desea por parte de la población, ya que aunque encontramos páginas en redes sociales que permiten el intercambio de información entre las personas y publicidad sobre los diferentes eventos que se llevan a cabo, la atención se desvía a un contexto distinto.

Por tal motivo, resulta útil encontrar una aplicación cuyo enfoque esté destinado exclusivamente a que el consumidor encuentre de forma rápida y sencilla toda la información de eventos de su interés.

MycityApp, es una aplicación desarrollada con el fin de contener el mayor número posible de eventos sociales, culturales y deportivos que se lleven a cabo en la ciudad de Villavicencio y, de esta forma, darlos a conocer y aumentar la participación. La aplicación solicitará al cliente especificar sus gustos e intereses para así poder relacionarlos con la información que visualizará.

## **1 CAPÍTULO I**

### <span id="page-18-0"></span>**1.1 Planteamiento Del Problema**

Villavicencio es un [municipio](https://es.wikipedia.org/wiki/Municipio_de_Colombia) [colombiano, c](https://es.wikipedia.org/wiki/Colombia)apital del [departamento del Meta y](https://es.wikipedia.org/wiki/Meta_(Colombia)) es el centro comercial más importante de los [Llanos Orientales. A](https://es.wikipedia.org/wiki/Llanos_Orientales)ctualmente su tasa de turismo viene en aumento, "Según cifras consolidadas por el *[Observatorio](http://www.turismovillavicencio.gov.co/site/index.php?option=com_docman&task=cat_view&gid=86&Itemid=719) Turístico de [Villavicencio](http://www.turismovillavicencio.gov.co/site/index.php?option=com_docman&task=cat_view&gid=86&Itemid=719) (Obtuvi),* el cual contó con una ocupación hotelera del 72,5 por ciento y el ingreso de 167.841 vehículos" (turismovillavicencio, 2019.) debido a la expansión de su infraestructura y a la disminución de la distancia de la capital del país.

Gracias al desarrollo que ha presentado la región, se ha despertado un mayor interés por los eventos sociales, culturales y turísticos que ofrece la ciudad de Villavicencio.

Villavicencio tiene entidades como la alcaldía, la gobernación y la casa de la cultura que ofrecen diferentes eventos culturales y empresariales, tales como conferencias y presentaciones de arte y folclor; a esto se suman entidades no gubernamentales como la cámara de comercio, cuyo ingreso no tiene ningún costo.

En cuanto al tema del entretenimiento, la ciudad de Villavicencio tiene gran participación a la hora de organizar conciertos y eventos musicales con grandes artistas, debido a que los eventos ya son reconocidos a nivel regional y tienen una amplia trayectoria y recordación, como por ejemplo el festival llanero.

Dichas entidades utilizan los métodos convencionales de publicidad como la radio, vallas publicitarias, redes sociales, página web de la alcaldía, etc. Y como son eventos anuales, ya tienen su público definido de participación.

El problema radica en que además de esos grandes eventos, existen eventos cultura les

de entretenimiento, enfocados a la ciudad con un interés específico, como por ejemplo, concierto de arpas, cuentería, talleres de pintura, exposición de artes, etc. que presentan un alto índice de abstinencia, ya sea porque la información del evento no llega al cliente final o dicho evento no despierta el suficiente interés por falta de información, generando resultados negativos para el turismo y provocando un desaliento entre sus habitantes.

La abstinencia presentada en dichos eventos principalmente se debe a la falta de divulgación por medios no convencionales, la falta de visualización o desconocimiento de la existencia de la entidad que realiza el evento.

Debido a esto se plantea la siguiente pregunta:

¿Cómo desarrollar una aplicación móvil para acceder a la información sobre eventos sociales y culturales a realizarse en la ciudad de Villavicencio?

## **2 Objetivos**

## <span id="page-21-0"></span>**2.1 Objetivo General**

Desarrollar una aplicación móvil que brinde información sobre eventos sociales/culturales a realizarse en la ciudad de Villavicencio.

## **2.2 Objetivos Específicos**

• Reunir requerimientos funcionales y no funcionales para la aplicación.

• Diseñar los diagramas de uso, MER, entre otros ,de la aplicación y bases de datos

• Realizar una versión de prueba de la aplicación

#### <span id="page-22-0"></span>**2.3 Justificación E Impacto Del Proyecto**

La tecnología abre muchas oportunidades de potenciar una idea de negocio; actualmente casi todas las personas cuentan con un dispositivo móvil personal donde interactúan todo el día con sus tareas cotidianas, es ahí donde nace la oportunidad de crear un vínculo directo con el cliente, nace la idea de crear una aplicativo app, llamado MicityApp, que alberga todos los eventos culturales de la ciudad de Villavicencio, que crea un espacio para participar y compartir en familia, no obstante nos mantiene informado de lo que sucede y sucederá.

A la hora de hacer marketing una aplicación móvil tiene muchos beneficios a comparación de usos tradicionales como la radio o vallas publicitarias, e incluso un sitio web. Esto se debe que el 93% de la poblacion en colombia tiene un telefono movil inteligente. (Colombia, 2020.)

Una aplicación puede ser mucho más veloz a la hora de cargar la información, además por el hecho de estar en el menú de aplicaciones, cada vez que el usuario entre, verá el logo de la aplicación, lo que genera un mayor vínculo y por consiguiente una mayor oportunidad de uso.

Actualmente existen grandes empresas dedicadas al manejo de información de eventos a través de una aplicación móvil, como lo es Ticket Code.

Ticket Code es una pagina web que organiza y muestra eventos a cualquier parte de colombia, puedes iniciar como cliente administrativo o visitante, te muestra un monton de opcines que puedes realizar al subir un evento.

Las personas necesitan un espacio digital de fácil acceso donde encuentren de forma organizada información sobre los eventos que se llevan a cabo, dependiendo del interés de cada uno, es decir, que si el consumidor específica que le gusta la música, la información a recibir será toda la relacionada con este ámbito en la ciudad de Villavicencio, y para esto qué mejor que una aplicación móvil.

#### **3CAPITULO II**

#### <span id="page-24-0"></span>**3.1 Marco Conceptual**

Empecemos con definir, evento social, que según Esneca en uno de sus artículos lo describe como: "Los eventos sociales están más enfocados al ámbito privado, familiar o de relaciones sociales que inducen a una mejora en los vínculos afectivos entre los invitados".

(Esneca, 2019) Ahora bien ¿por qué es importante la divulgación de eventos en la sociedad?, para responder esta pregunta hay que tener en cuenta que los eventos se organizan por diferentes propósitos que de una u otra forma contribuyen a la formación social de una comunidad, los eventos gubernamentales pretenden exponer las propuestas políticas para el beneficio de la comunidad, los eventos sociales y/o culturales pretenden exponer programas de desarrollo social o cultural que benefician y contribuyen al desarrollo de una comunidad y los eventos de entretenimiento que buscan diversión o esparcimiento, todo esto sumado con los eventos deportivos forman la estabilidad emocional y social que puede llegar a tener una comunidad para su sana convivencia y el buen desarrollo social. Es importante que toda la comunidad tenga acceso y conocimiento a los eventos que se organizan en la ciudad, de esta manera se va formando una convivencia con criterio social.

## El proyecto se programará en HTML5, CCS3, JAVASCRIPT y PHP

haciendo la conversión a través de la plataforma phonegap y cordova.

### <span id="page-26-0"></span>**3.1.1 Lenguaje De Programación**

De la misma forma que nosotros los seres humanos hablamos un lenguaje para poder comunicarnos, las máquinas también tienen uno y es el lenguaje BINARIO, consiste en un conjunto de órdenes o comandos que describen el proceso deseado, transmitidos por 1 y 0.

En la actualidad nos encontramos con diferentes tipos de lenguajes, unos con mayor rango de utilidad por sus capacidades y facilidades de manejo como por ejemplo:

## *3.1.1.1 Python.*

Es un lenguaje de programación interpretado y multiparadigma, que permite que el programador pueda adoptar el estilo más conveniente a la resolución de sus proyectos, ya sea usando la orientación a objetos, la programación imperativa o la programación funcional. Esto hace que tenga una gran versatilidad contra todo tipo de casuísticas. (González, s.f.)

### *3.1.1.2 Java*

Es multiplataforma, capaz de ejecutarse en la mayoría de sistemas operativos y dispositivos, con una única base de código. Esto lo consigue gracias a una máquina virtual que existe en cada sistema que es capaz de ejecutar Java y hacer de puente entre el lenguaje de programación y el dispositivo. Eso quiere decir que, si hacemos un programa en Java podrá funcionar en cualquier

ordenador, dispositivo o cualquier tipo de máquina que soporte Java.

(Desarrolloweb, 2015)

<span id="page-28-0"></span>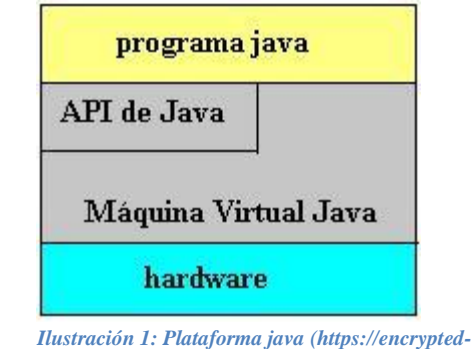

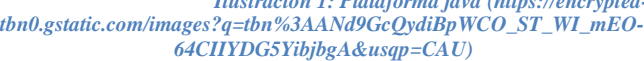

## *3.1.1.3 El lenguaje C*

Se conoce como un lenguaje compilado. Existen dos tipos de lenguaje: Los interpretados son aquellos que necesitan del código fuente para funcionar. Los compilados convierten el código fuente en un fichero objeto y éste en un fichero ejecutable. Este es el caso del lenguaje C. (Delgado, 2020)

## *3.1.1.4 PHP*

Es el lenguaje de lado servidor más extendido en la web. Se basa en que permite embeber pequeños fragmentos de código dentro de lo que sería una página común creada con HTML. Esos scripts PHP nos permiten realizar determinadas acciones de una forma fácil y eficaz, pudiendo realizar todo tipo de tareas, de las más simples a las más complejas. (Desarrolloweb, 2016)

Ahora bien, para facilitar esa comunicación con la máquina surgieron nuevos lenguajes de programación, nos enfocaremos en los lenguajes de programación web y móviles.

## *3.1.1.5 HTML5*

Es un lenguaje markup (de hecho, las siglas de HTML significan Hyper Text Markup Language) usado para estructurar y presentar el contenido para la web. Es uno de los aspectos fundamentales para el funcionamiento de los sitios, pero no es el primero. El lenguaje HTML funciona a través de marcas de sentido llamadas etiquetas. Las etiquetas son la herramienta fundamental para que los navegadores puedan interpretar el código y permitirnos ver imágenes, texto, párrafo, y estructuras. (Hipertextual, 2013)

En palabras más coloquiales. El HTML es el lenguaje que se utiliza para la visualización de páginas web en internet, combinado con otros lenguajes que forman contenidos complejos e impresionantes. Prácticamente la aplicación llevará la estructura interna de una página web y por medio de phonegap.

### *3.1.1.6 Phonegap*

Es un framework creado por Nitobi, el cual ahora es propiedad de Adobe, este brinda la posibilidad de desarrollar aplicaciones multiplataforma o híbridas de manera gratuita utilizando las tecnologías web como *Html5*, *Css3* y *JavaScript*, también nos permite integrarlo con *Jquery Mobile* y muchas otras librerías que se requiera integrar a un proyecto. (Deideaaapp, 2020)

Se empaqueta en forma de aplicación web para poder ser utilizada en cualquier dispositivo móvil con sistema operativo Android.

#### <span id="page-30-0"></span>**3.1.2 Sistema operativo móvil**

Para este caso nos enfocaremos en el sistema móvil creado por google y que es utilizado por la mayoría de Smartphone actualmente. Android es un sistema operativo que utiliza software libre y que su kernel está basado en Linux.

> Android es un sistema operativo enfocado a dispositivos móviles táctiles, con un kernel Linux en sus entrañas y con una máquina virtual Java denominada Dalvik corriendo sobre él. No es software libre al 100% porque parte de su código pertenece a varias empresas, dicho sistema se encarga de gestionar los componentes físicos del teléfono y ponerlos en un correcto y coherente funcionamiento. (Rua, 2015)

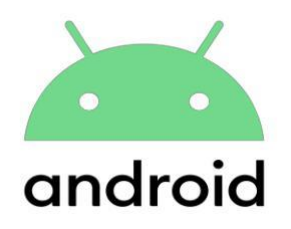

*Ilustración 2: logo de Android (https://i.blogs.es/2b63f8/androidze/1366\_2000.jpg)*

## *3.1.2.1 Frameworks*

Es la de disponer de un entorno que facilite la escritura de código y el desarrollo de

una aplicación. El framework ofrece las herramientas necesarias para organizar **y**

<span id="page-31-0"></span>controlar todo el código generado, además de permitir ser más eficientes que utilizando los métodos tradicionales. El uso de un framework reduce la cantidad de errores cometidos durante los procesos de programación, facilitando las labores de los desarrolladores. (Dipe.el.blog, 2020)

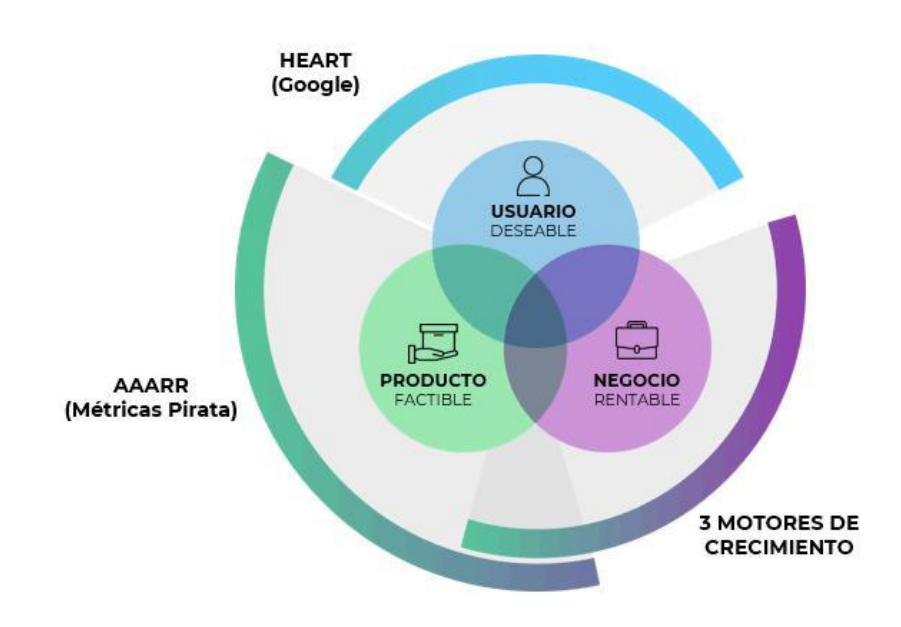

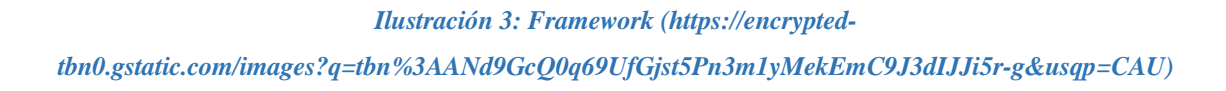

## <span id="page-32-0"></span>**3.2 Marco Referencial**

Una aplicación móvil es un programa elaborado mediante software, que se ejecuta ya sea en Smartphone o Tablet, hoy en día hay una gran variedad de aplicaciones que le permiten realizar a las personas infinidades de cosas en el diario vivir ya sea de diversión, entretenimiento, información, etc. Gracias a estas aplicaciones, han permitido optimizar el tiempo y la búsqueda de recursos que consumimos frecuentemente. La envoltura o empaquetamiento del software, se realizó con apache cordova, aplicación caracterizada por su servicio de multiplataforma.

> Cordova no es código nativo 100%, su modo de funcionamiento es incrustar HTML5 dentro de una vista web nativa. La diferencia es que los módulos no acceden directamente a los recursos físicos del dispositivo, si no que a través de una ventana de navegador se comunican con ello. (Miró, 2017)

Además para almacenar la información de los eventos realizados en la ciudad de Villavicencio, la cual se almacenaremos toda, en una base de datos desarrollada en SQL con ciertos parámetros y funcionalidades. (Tic.portal, 2019) Dice, "SQL es el lenguaje estándar para interactuar con bases de datos relacionales, se considera estándar pero no es el único que hay." Ya terminada, se guarda toda la información que se le suministre a la aplicación móvil.

Los teléfonos móviles se han integrado de manera exorbitante en la cotidianidad de los seres humanos, son tantas las aplicaciones con las que pueden interactuar a cualquier hora del día que en muchas personas se ha convertido en una adicción, de tal manera la compra elevada contribuye a la economía mundo.

Es evidente que los móviles se han convertido en un dispositivo personal y universal, de profundo impacto económico. Estas características se unen a que gran parte de la población tiene su propio terminal de comunicaciones móviles y está con él la práctica totalidad del día, y al hecho de que la nueva generación de estos dispositivos tiene una capacidad de procesado, transmisión y recepción de datos suficientemente elevada como para realizar la mayoría de las tareas que se requieren por ejemplo, en aplicaciones tan cruciales como el seguimiento de los pacientes ambulatorios.(Ramos, L. J., & Soguero, R. C. (2014)

Las bases de datos se han venido mejorando durante mucho tiempo desde su existencia, cada día la mayoría de nosotros las utilizamos ya sea para ingresar a un banco, redes sociales y demás, se han caracterizado por almacenar y recopilar información guardada desde cualquier dispositivo.

> Una base de datos es un conjunto de datos pertenecientes a un mismo contexto y almacenados sistemáticamente para su posterior uso. En este sentido; una biblioteca puede considerarse una base de datos compuesta en su mayoría por documentos y textos impresos en papel e indexados para su consulta. Actualmente, y debido al desarrollo tecnológico de campos como la informática y la electrónica, la mayoría de las bases de datos están en formato digital, siendo este un componente electrónico, por tanto, se ha desarrollado y se ofrece un amplio rango de soluciones al problema del almacenamiento de datos. (Asosec, 2020)

## **3.3 Antecedentes**

<span id="page-34-0"></span>Es importante hacer mención de una plataforma llamada Eventsite el cual funciona y es reconocido a nivel nacional desde hace varios años. Su trabajo consiste en facilitar al consumidor hacer reservas en bares, restaurantes, discotecas y que encuentren la información de eventos, incluyendo la compra de sus respectivas boletas, lo cual nos indica que su enfoque es más generalizado del que se busca con MycityApp.

En la ciudad de Villavicencio ya se han trabajado proyectos similares como villavo al revés y villamov, ambas tienen un enfoque diferente, las características principales de cada proyecto tratan de reunir toda la información posible que se presentan en la ciudad.

Villamov es una aplicación que se encarga de prestar servicios de comunicación a la comunidad y permite trabajar todos los temas relacionados con la movilidad además te brinda información como comparendos, huecos, señalización averiada, semáforos en mal funcionamiento, accidentalidad y agente de tránsito.

En un inicio el proyecto "villavo al revés", comenzó como un sitio web que buscaba agrupar los acontecimientos de entretenimiento que ocurrían en la ciudad en un solo lugar, pero con el tiempo se convirtió en un sitio web informativo, convirtiéndolo más en un directorio o periódico de noticias.

## **4 CAPITULO III**

### <span id="page-35-0"></span>**4.1 Tipo De Investigación**

El proyecto de investigación se realizó teniendo en cuenta las líneas de investigación definidas por UNIMINUTO, específicamente el proyecto pertenece a la línea de investigación "Innovaciones Sociales y Productivas". Se desarrolla con el apoyo del semillero MOVILSOFT y el grupo de investigación GIT SAI, Se elige el tipo de Investigación Descriptiva, ya que el objetivo de la investigación descriptiva consiste en llegar a conocer las situaciones, costumbres y actitudes predominantes a través de la descripción exacta de las actividades, objetos, procesos y personas. Al igual permite establecer una descripción lo más completa posible de un fenómeno, situación o elemento concreto, sin buscar ni causas ni consecuencias de éste. Mide las características y observa la configuración y los procesos que componen los fenómenos.

Para ello se practicó una encuesta diseñada para recoger datos cualitativos es decir un cuestionario 14 preguntas, para la opinión de las personas que viven en Villavicencio, para conocer lo que les gustaría encontrar en nuestra app.
### **4.2 Muestra**

Para realizar nuestra app, y obtener información de la ciudad de Villavicencio realizamos una pequeña encuesta a un grupo de personas entre los 14 y 50 años de edad con diferentes intereses de entretenimiento y cultura de la ciudad de Villavicencio. Para obtener la cantidad de personas que se les aplicaría dicha encuesta se sacó una muestra, el tamaño ideal se obtuvo siguiendo la fórmula propuesta por Murray y Larry (2005):

$$
n=\frac{Z^2\sigma^2N}{e^2(N-1)+Z^2\sigma^2}
$$

*Ilustración 4: Ecuación*

Donde:

n = el tamaño de la muestra.

N = tamaño de la población.

 $\sigma$  = Desviación estándar de la población que, generalmente cuando no se tiene su [valor,](https://www.monografias.com/trabajos14/nuevmicro/nuevmicro.shtml) suele utilizarse un valor constante de 0,5.

 $Z =$  Valor obtenido mediante niveles de confianza. Es un valor constante que, si no se tiene su valor, se lo toma en relación al 95% de confianza equivale a 1,96 (como más usual) o en relación al 99% de confianza equivale 2,58, valor que queda a criterio del investigador.

e = Límite aceptable de error muestral que, generalmente cuando no se tiene su valor, suele utilizarse un valor que varía entre el 1% (0,01) y 9% (0,09), valor que queda a criterio del encuestador.

$$
n = \frac{293602*0.5^{2}*1.96^{2}}{0.05^{2}(293602-1)+0.5^{2}*1.96^{2}} = 384
$$

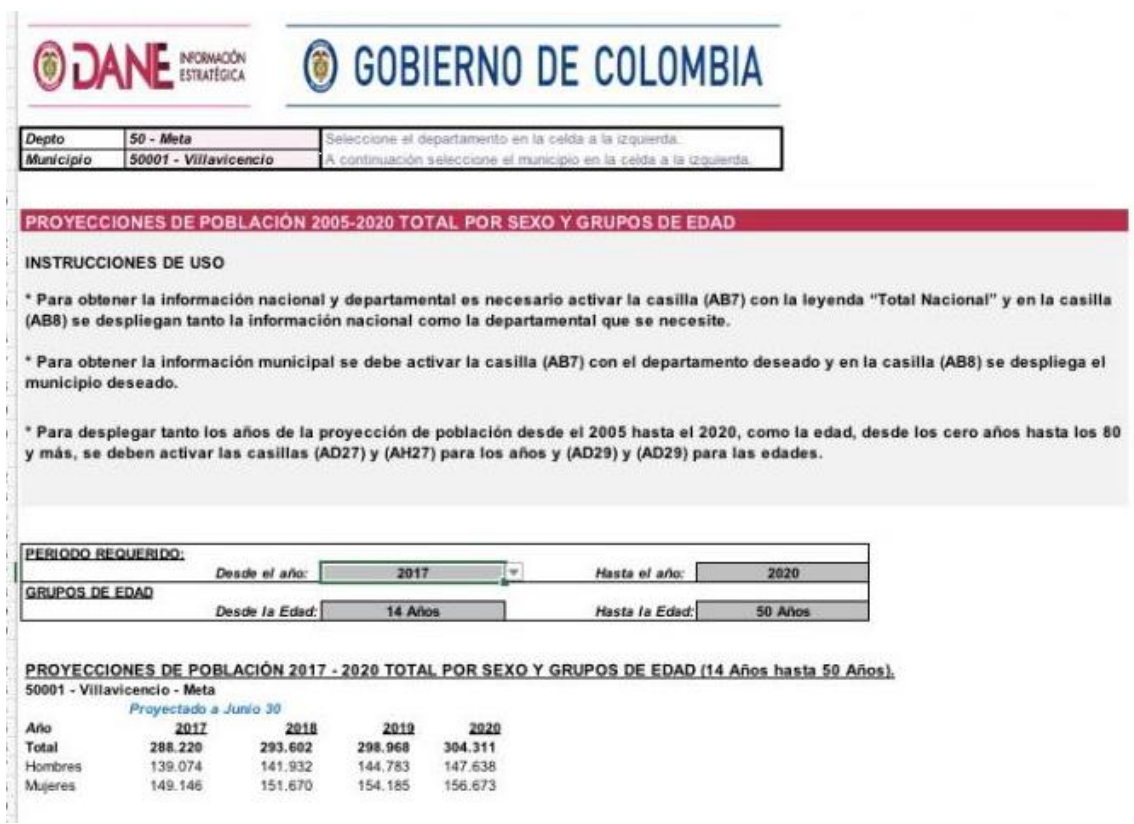

*Ilustración 5: Tamaño de la muestra*

Se utilizó una herramienta en Excel elaborada y publicada por el DANE

(Departamento Administrativo Nacional de Estadística) que muestra la

información de cada uno de los municipios del país en una PROYECCION DE POBLACION 2005-2020 TOTAL organizada por sexo y grupos de edad. Para el año 2018 según el DANE presenta una proyección de 293.602 personas donde 141.783 son hombres y 154.185 son mujeres, todo esto teniendo en cuenta que el rango de edades que se utilizo es desde los 14años hasta los 50años. (Dane, 2019)

Se toma como población una parte de los ciudadanos de Villavicencio, se escoge en selección aleatoria, que son 293.602 personas y como muestra 384 personas según el resultado del cálculo de la muestra.

### **4.3 Técnicas De Recolección De Información**

Para obtener información de los gustos y curiosidades de los ciudadanos se utilizó una encuesta digital, se realizó con ayuda de los formularios de google, es una ayuda didáctica para recopilar información fácil y confiable, aplicada a personas que se encontraban dentro del rango de segmentación de la muestra.

La encuesta que se desarrolló constaba de 14 preguntas, abiertas, elección múltiple y elección única. El tipo de preguntas que se formularon estaban basadas en los tipos de eventos que les gustaría acceder y en las facilidades de conocer por medios de otros canales de información.

#### **5CAPITULO IV**

#### **5.1 Metodología De Desarrollo De Software**

El proceso de desarrollo de nuestra aplicación tendrá en cuenta el diseño e interfaz agradable para el usuario, es de fácil acceso y eficiente a la hora de mostrar eventos que deseemos conocer, para la realización utilizamos la metodología de desarrollo XP. Que es una metodología ágil que consta de cinco pasos, Planificación, Diseño, Codificacion, pruebas y lanzamiento los cuales nos ayudan a la creación de nuestra app.

Para este proyecto se aplicó una metodología ágil que está basada en trabajar en equipo con el cliente y los desarrolladores, generando una mayor satisfacción para el cliente.

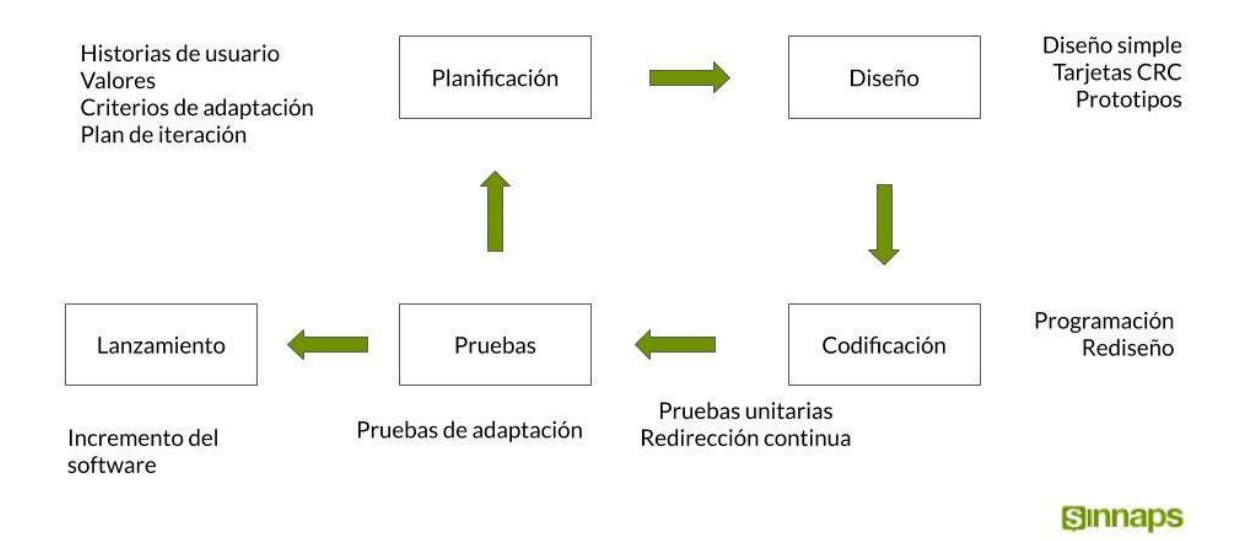

*Ilustración 6: Metodología XP o Programación extrema [\(https://www.sinnaps.com/wp-content/uploads/2020/05/metodologa-extrema-min.jpg\)](https://www.sinnaps.com/wp-content/uploads/2020/05/metodologa-extrema-min.jpg)*

Es muy importante tener una metodología para desarrollar software ya que con esta se lleva un trabajo organizado con muchas posibilidades de tener un proyecto final adecuado o lo más parecido a lo esperado. De no ser así se producirá un desorden en el proceso productivo del software y se verán falencias o daños que pueden perjudicar el desarrollo con factores como tiempo y economía.

Escogimos esta metodología porque nos pareció la más acertada para nuestro proyecto ya que comparada con la metodología scrum se enfoca más en un proyecto no tan complejo y con datos demográficos no tan variantes.

# **5.2 Análisis De Requerimientos**

En esta etapa, se recopila información acerca de las principales necesidades que quiere un usuario a la hora de buscar un evento o agregarlo. Como por ejemplo los requerimientos funcionales y los no funcionales.

En la siguiente tabla observaremos los requerimientos no funcionales. Estos son los encargados de la veracidad y funcionalidad del proyecto en óptimas condiciones.

### **5.2.1 Identificación De Requerimientos**

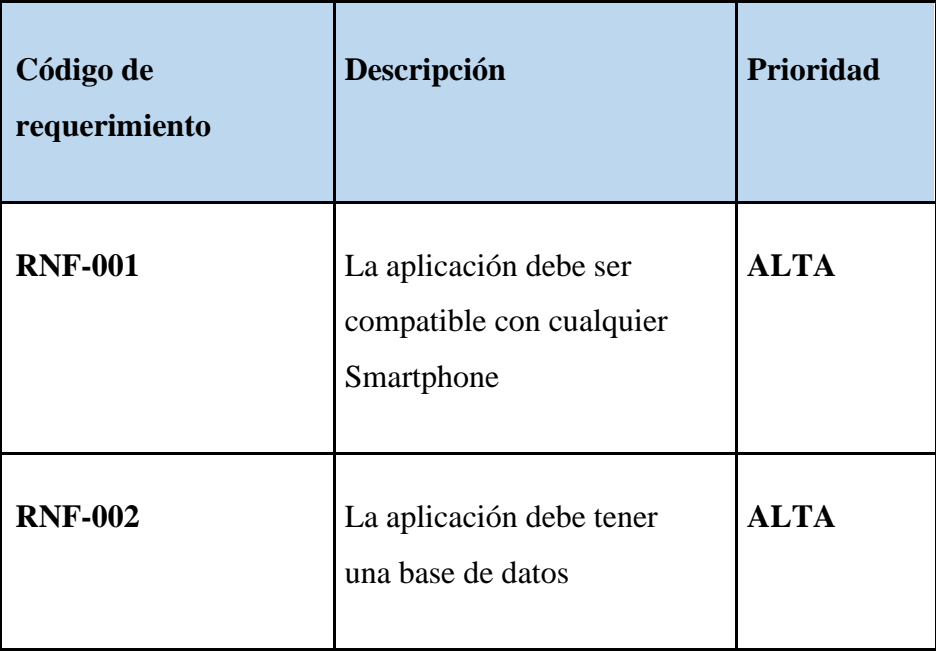

### *Tabla 1: Requerimientos no funcionales*

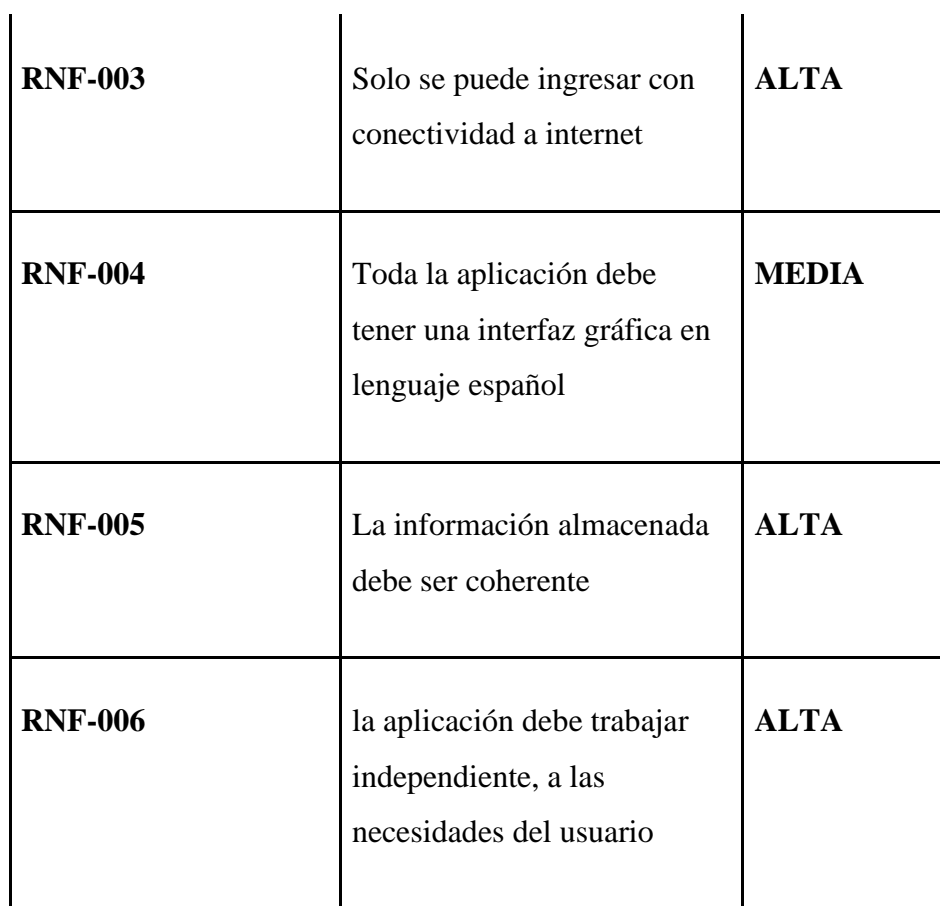

A continuación en la siguiente tabla observamos los requerimientos funcionales, estos

son las principales funciones que los usuarios podrán interactuar.

 $\overline{\phantom{a}}$ 

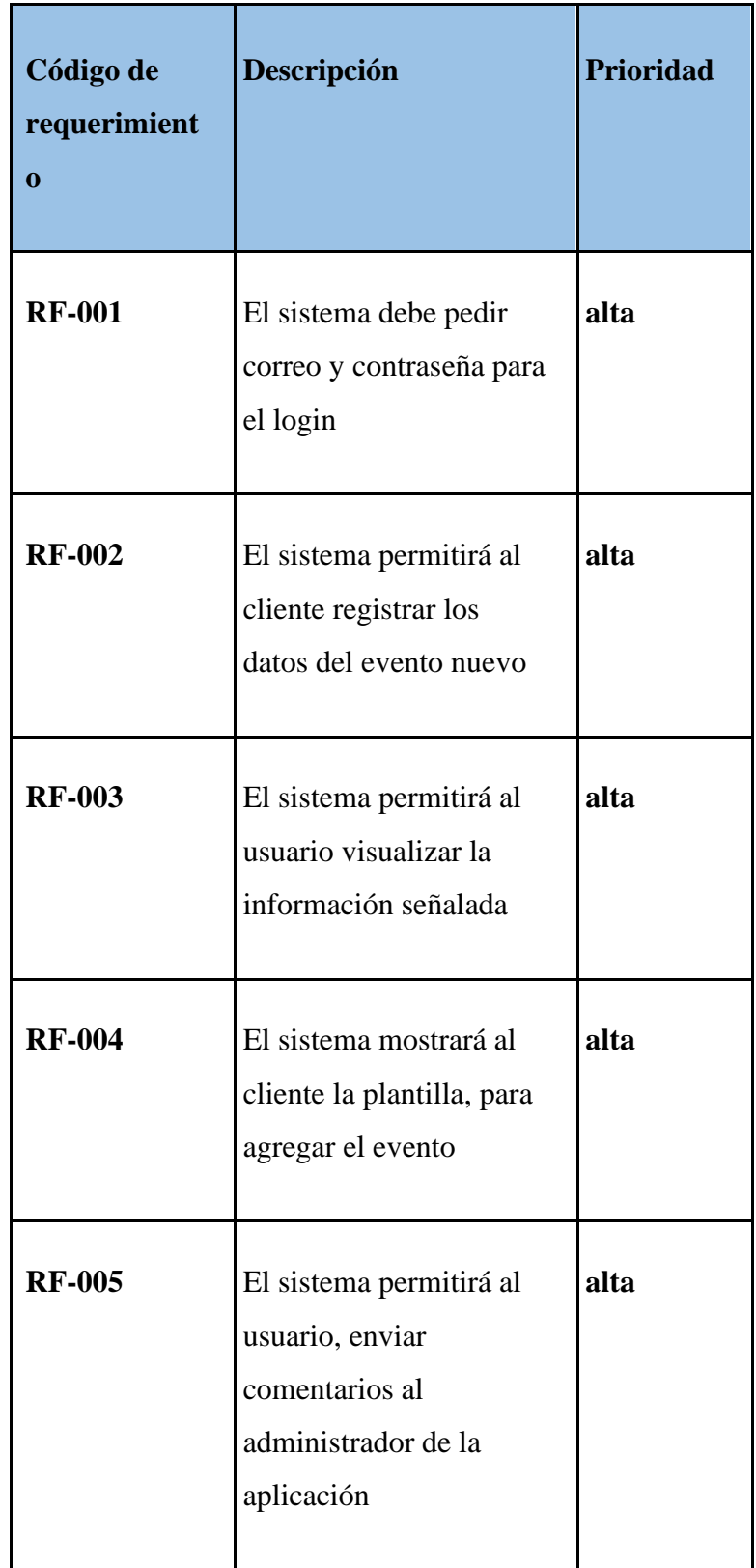

# *Tabla 2: Requerimientos funcionales*

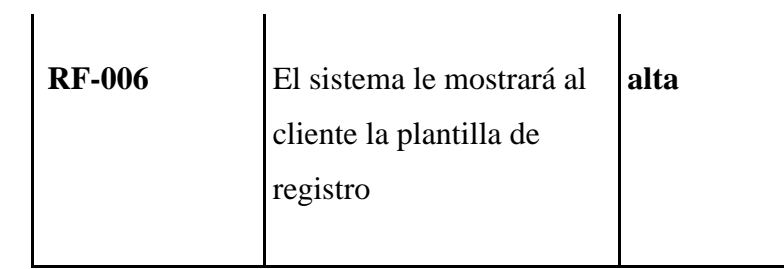

# **5.3 Historias de usuario**

# *Tabla 3: Historia de usuario #1*

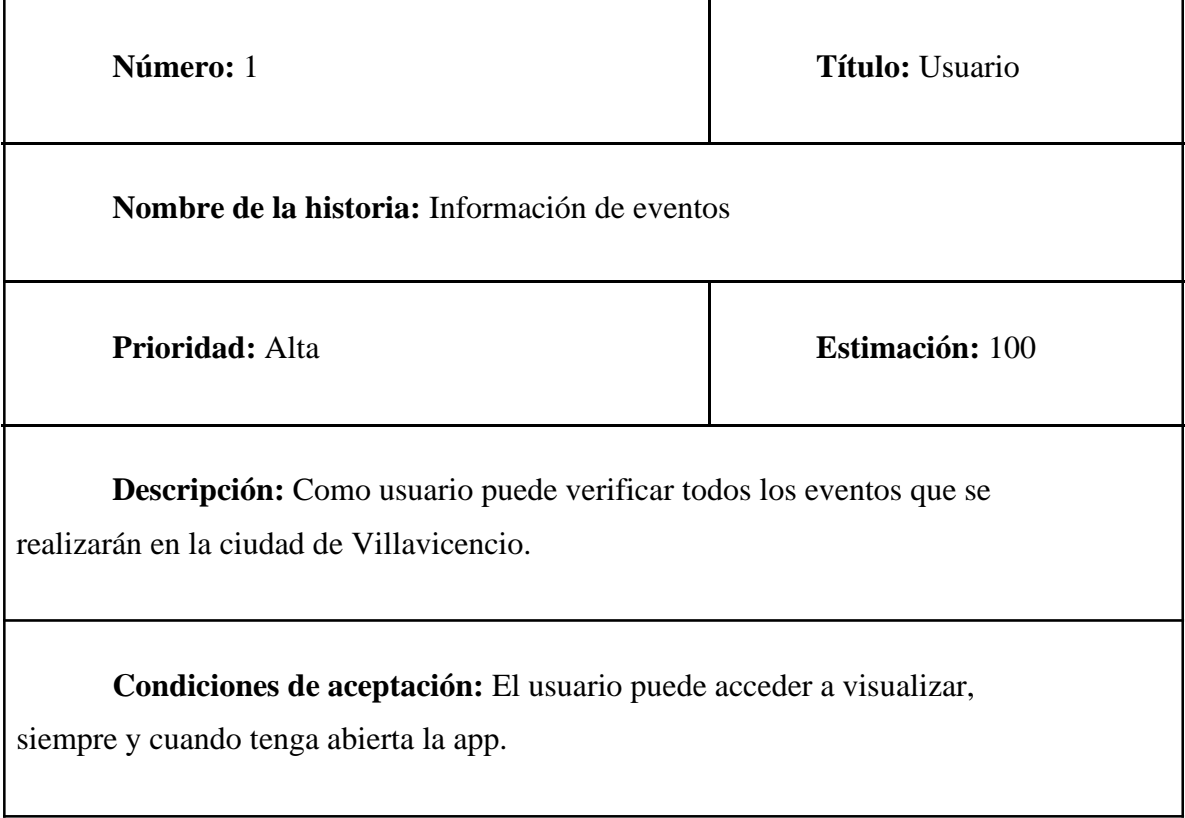

L

# *Tabla 4: Historia de usuario #2*

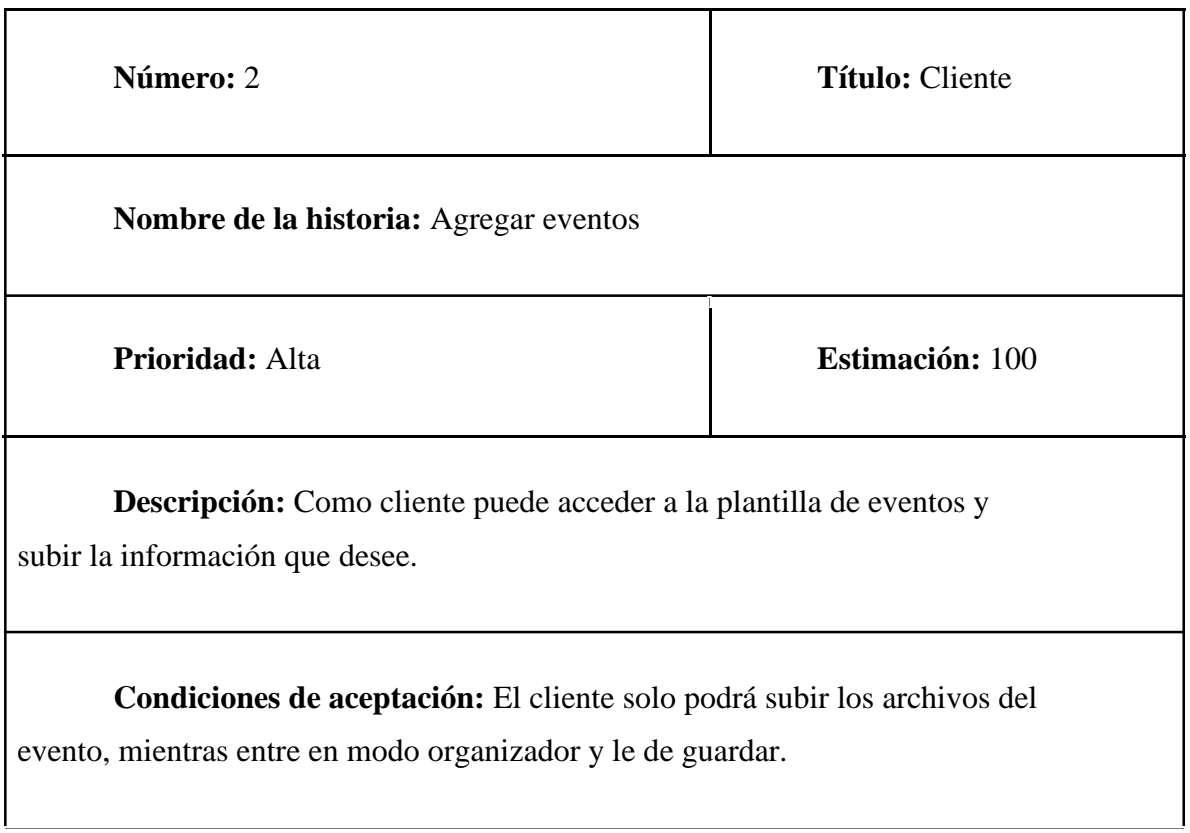

# *Tabla 5: Historia de usuario #3*

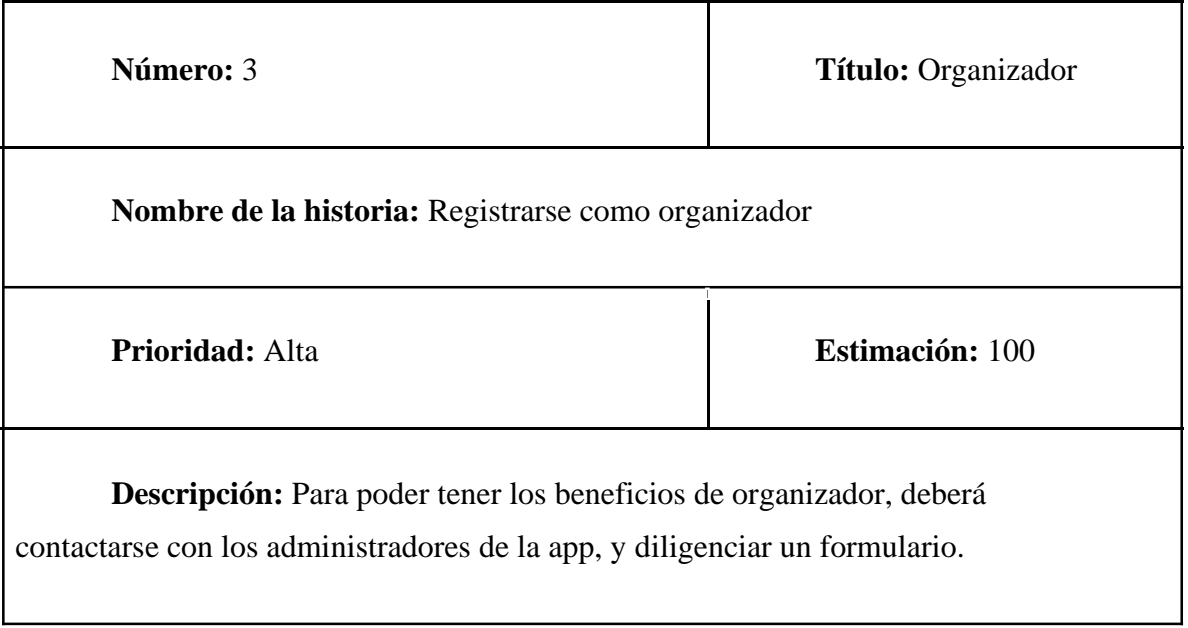

**Condiciones de aceptación:** El cliente solo podrá ser organizador cuando le envíen la contraseña de ingreso.

#### **5.4 Diseño De La Aplicación**

En esta parte del proyecto nos percatamos de la estructura funcional, y las interacciones que tiene con el usuario final, además la base de datos fijada en un esquema de lectura, mostrándonos un ejemplo del funcionamiento de dicha app.

#### **5.5 Casos De Uso**

# CA-001 Agregar Evento Requisitos asociados Información de evento Descripción El sistema deberá comportarse tal cual como cuando alguien solicite agregar un evento Precondición EL usuario deberá ingresar a la cuenta de organizador Paso Acción Secuencia normal 1 El cliente ingresa a la opción organizador. 2 El sistema solicita su correo y contraseña.

### *Tabla 6: Caso de usos #1*

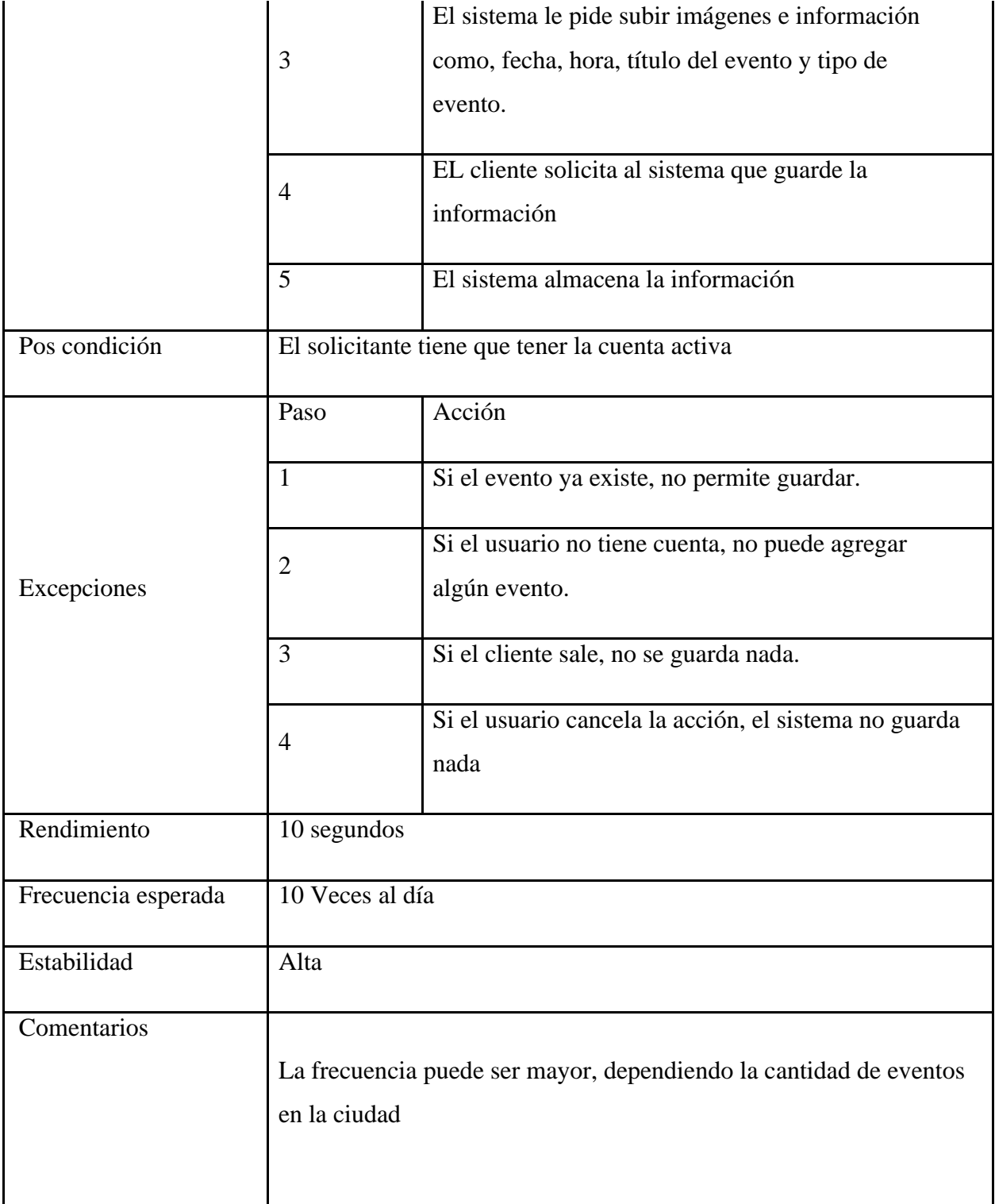

# *Tabla 7: Casos de uso #2*

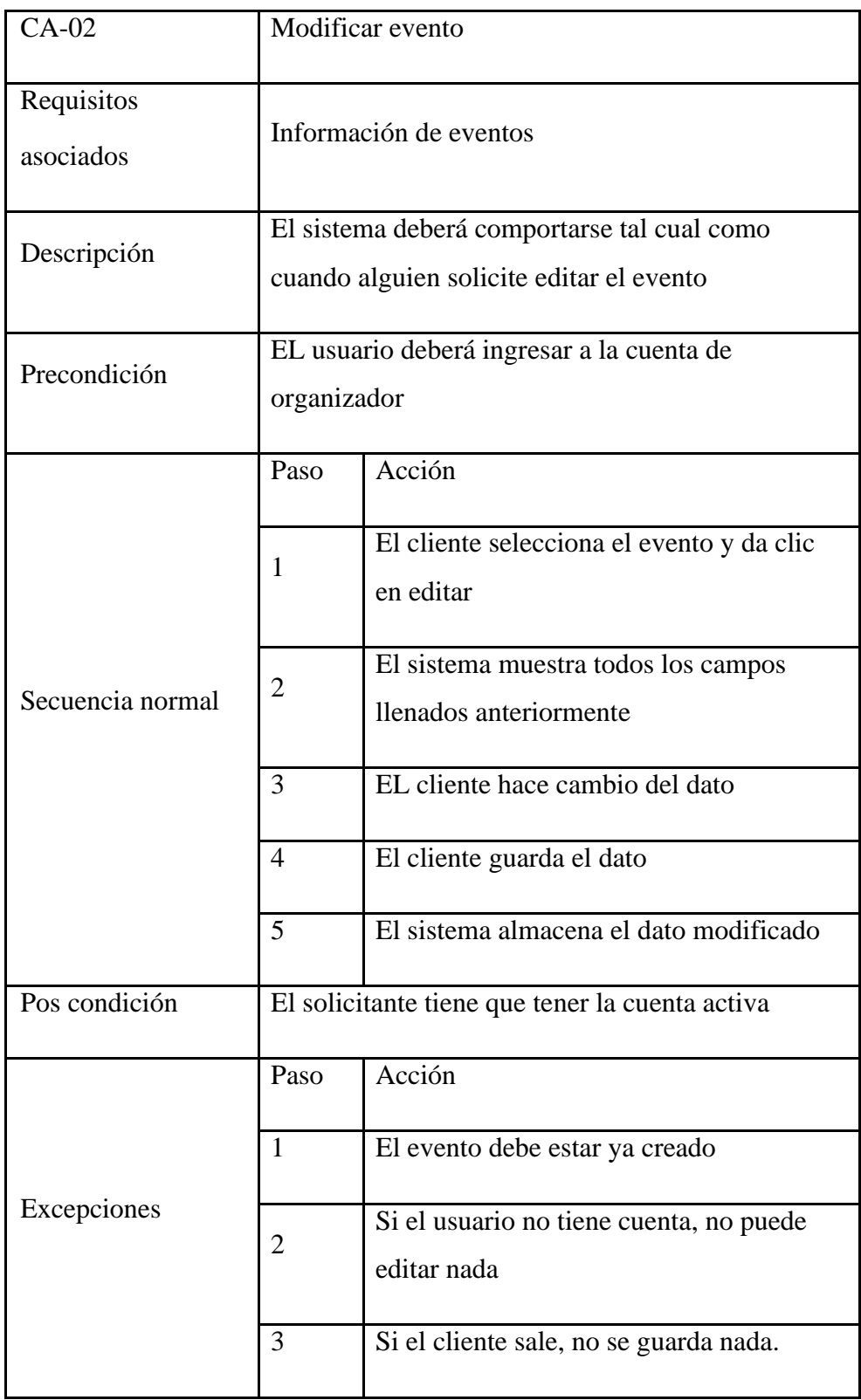

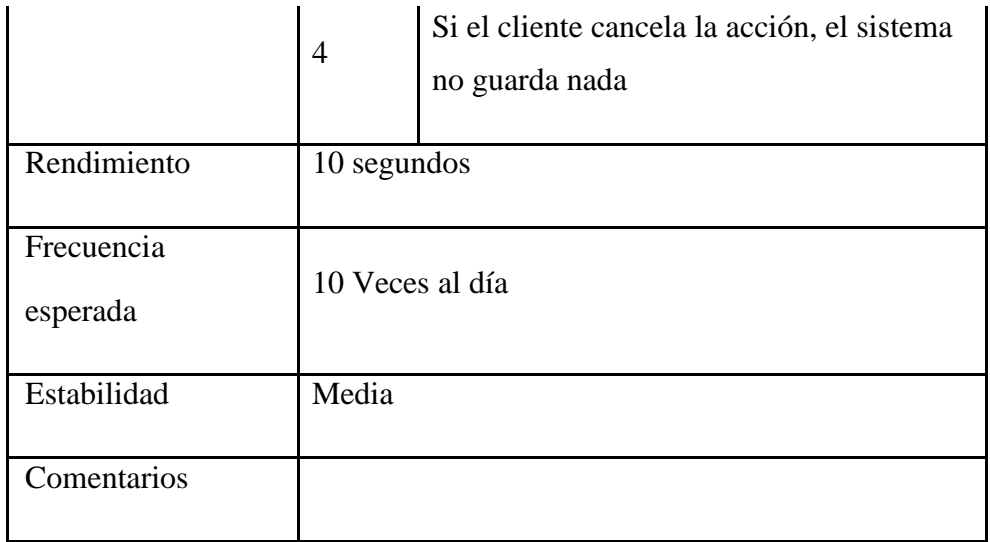

# *Tabla 8: Casos de uso #3*

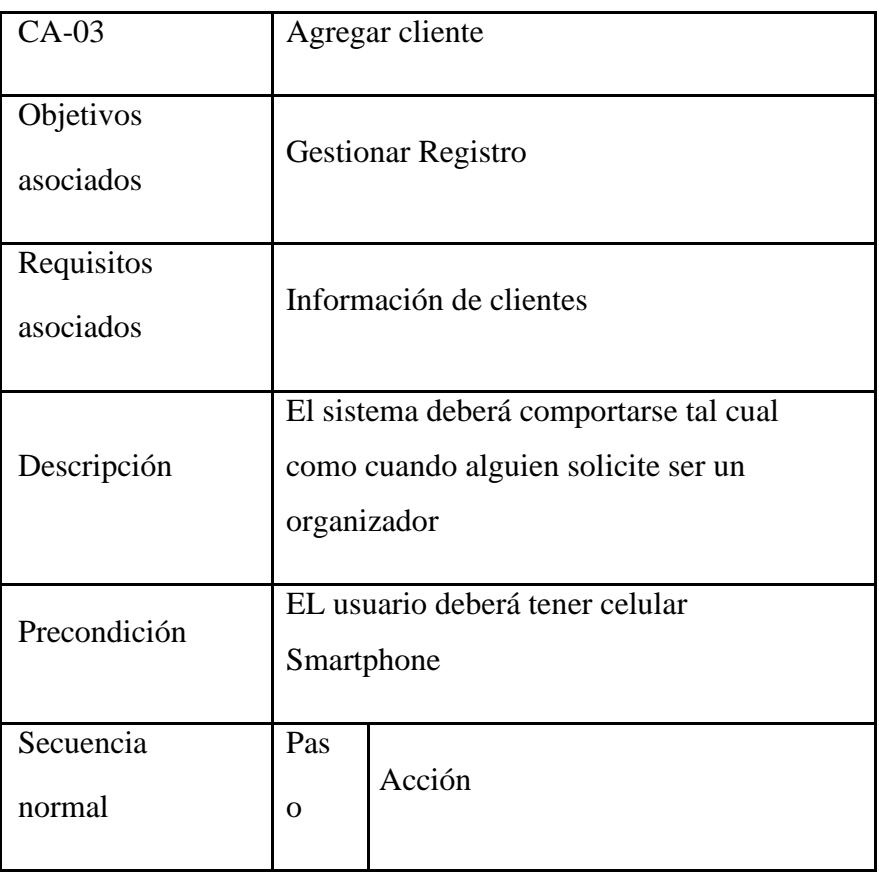

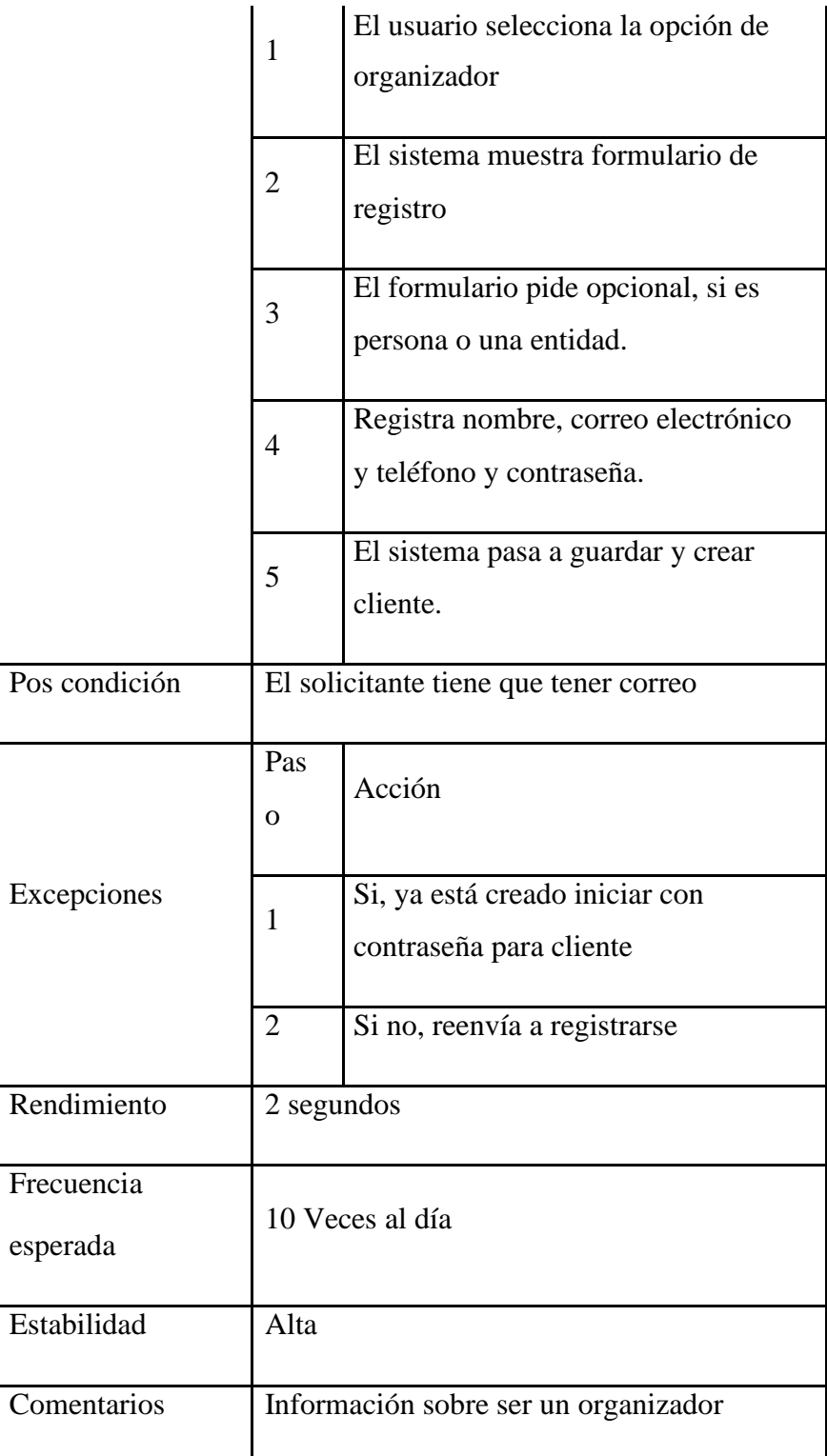

# *Tabla 9: Casos de uso #4*

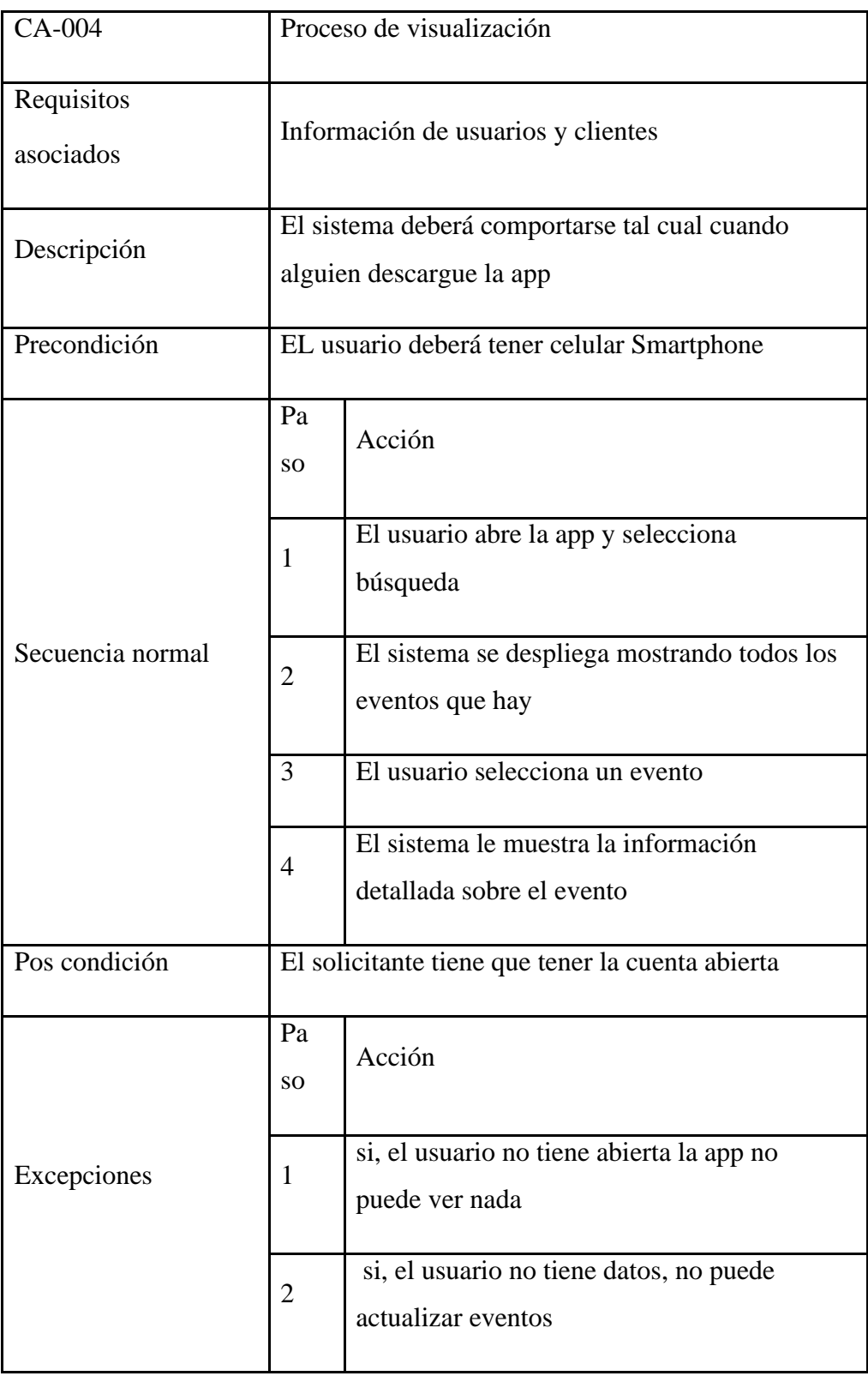

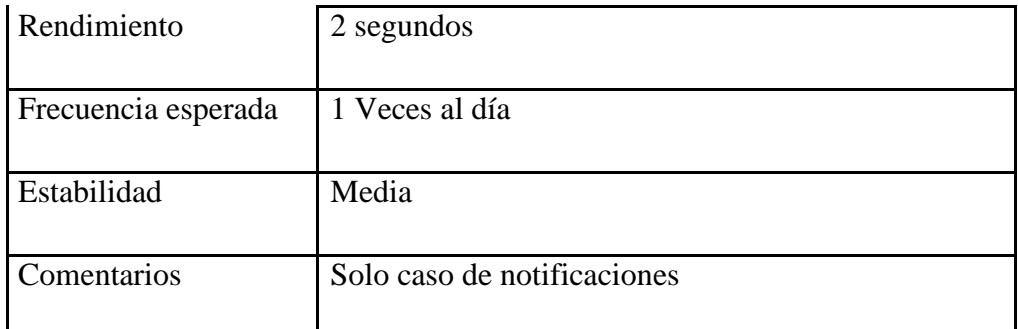

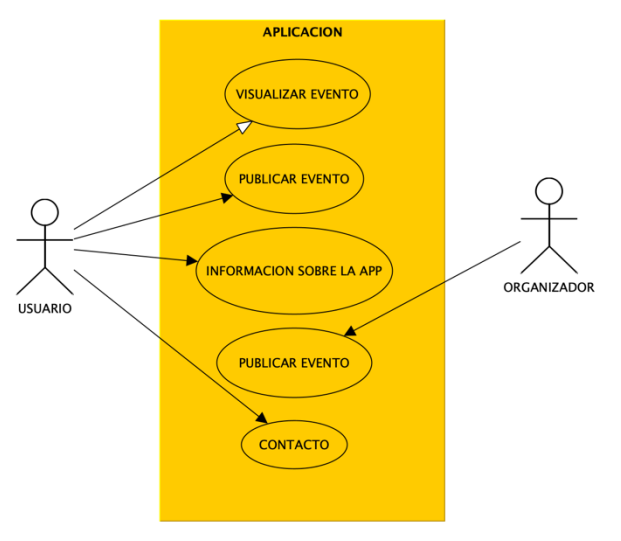

*Ilustración 7: Diagrama UML*

**5.6 Modelos de datos**

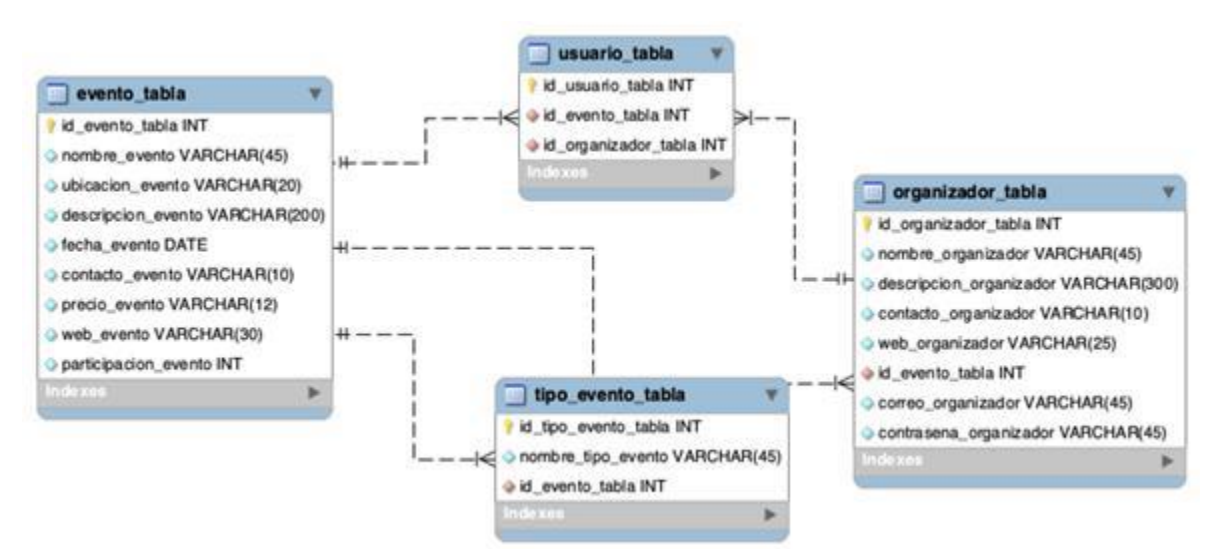

*Ilustración 8: Modelo entidad relación*

# **5.7 Diagrama de secuencia**

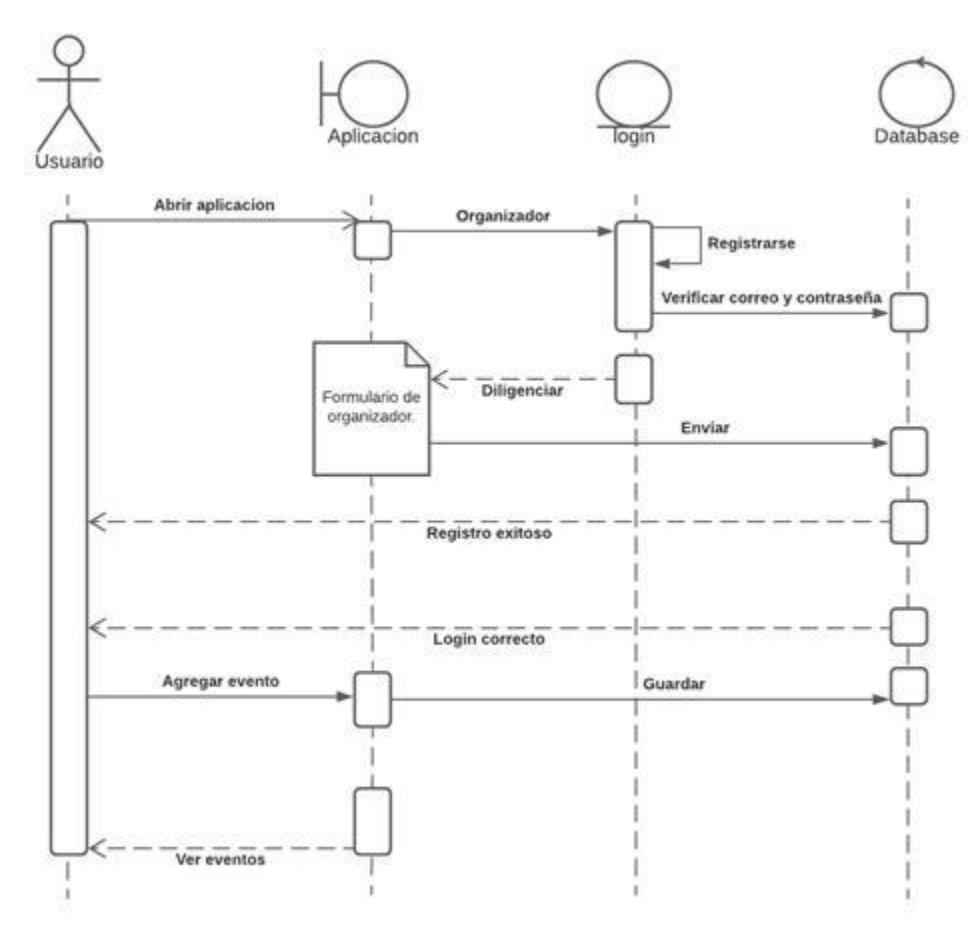

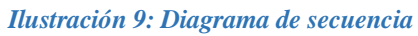

# **5.8 Mockups**

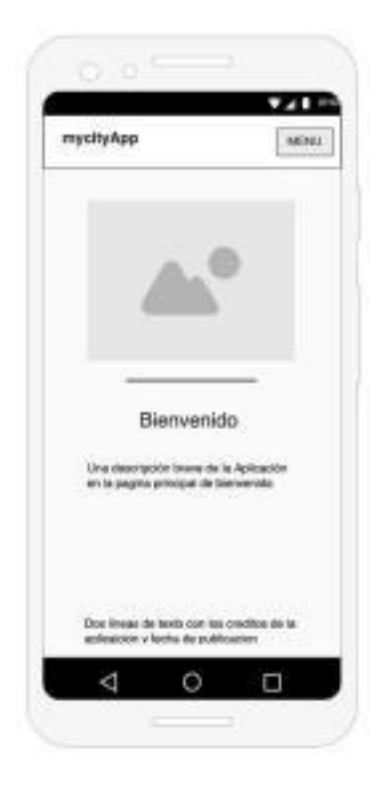

 $\circ$   $\circ$  $7/11$  07.53 mycityApp MENU TITULO DEL EVENTO Descripción extensa y detallada del<br>evento que aparece publicado, se<br>encontrara la información referente al<br>encento con todos los datos necesarios<br>para orientar e informar al usuario final.<br>Información de intereses sobre d evento. CERRAR  $\triangle$  $\circ$  $\Box$  $\qquad \qquad$ 

*Ilustración 11: Interfaz de app 3*

*Ilustración 10: Interfaz de app 1*

# MycityApp 50

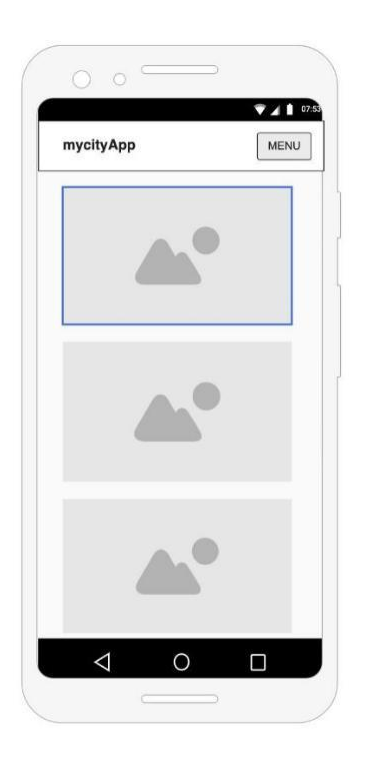

*Ilustración 12: Interfaz de app 2*

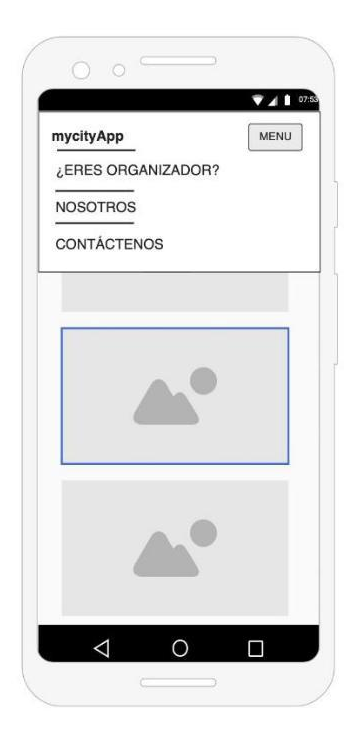

*Ilustración 14: Interfaz de app 4*

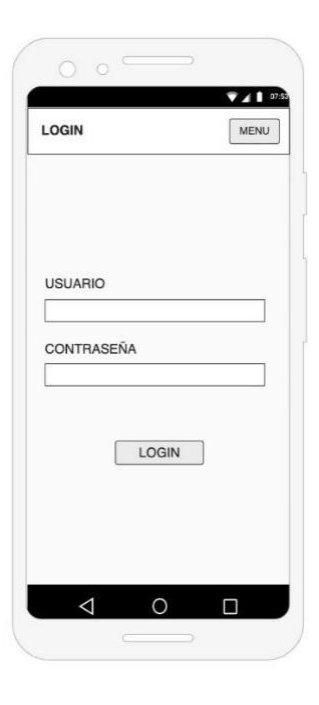

*Ilustración 13: Interfaz de app 5*

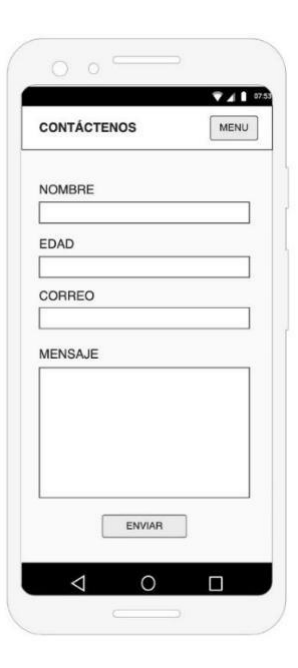

*Ilustración 15: Interfaz de app 7*

### MycityApp 51

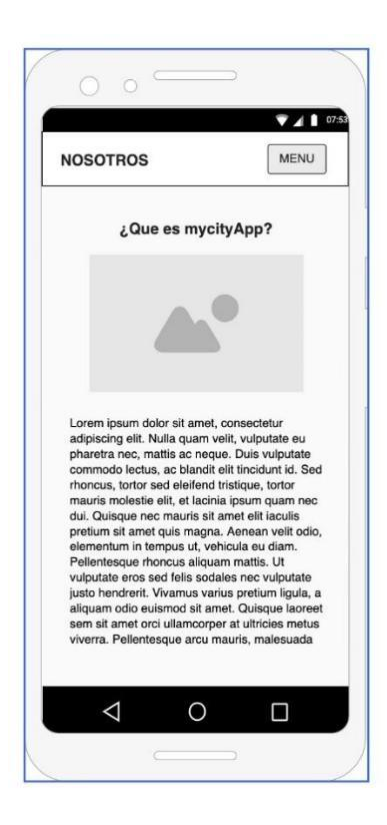

*Ilustración 16: Interfaz de app 6*

### **5.9 Diagrama De Clases**

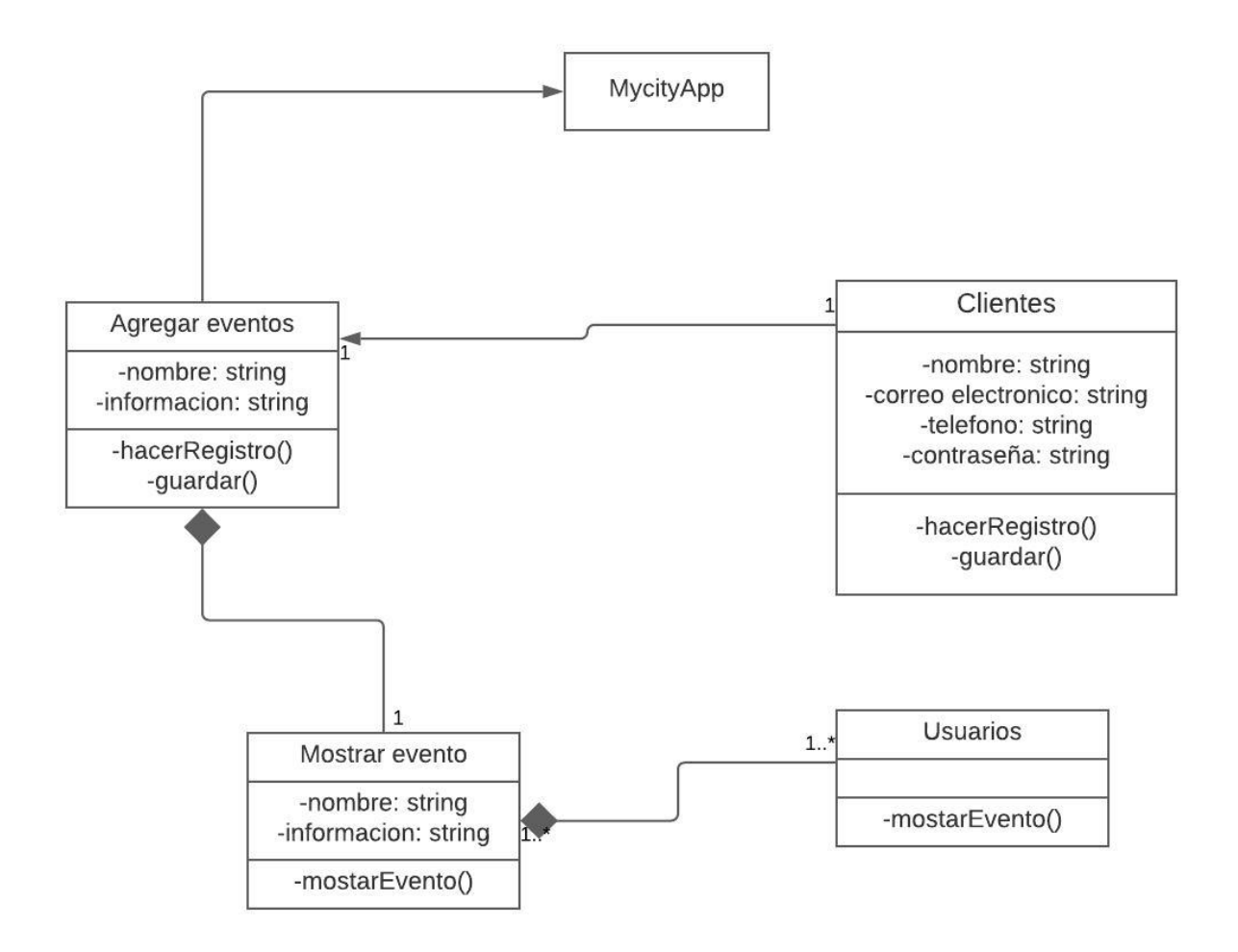

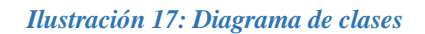

MycityApp 53

#### **5.10 Desarrollo Del Aplicativo**

El software está desarrollado usando las siguientes tecnologías: HTML5, CSS3, AJAX BASICO, JAVASCRIPT Y PHP. En hatml5 se crea la interfaz y la estructura detallada que tiene la app con ayuda de unas plantillas, se agrega un poco de código con JavaScript y php. Básicamente se plantea el desarrollo de un aplicativo web enlazado a una base de datos realiza en MySQL, el cual se empaqueta usando la tecnología PhoneGap, el cual es la que genera nuestro archivo APK instalable. Para el diseño de la interfaz se usa el framework Bootstrap modificando un diseño ya predeterminado con licenciamiento libre.

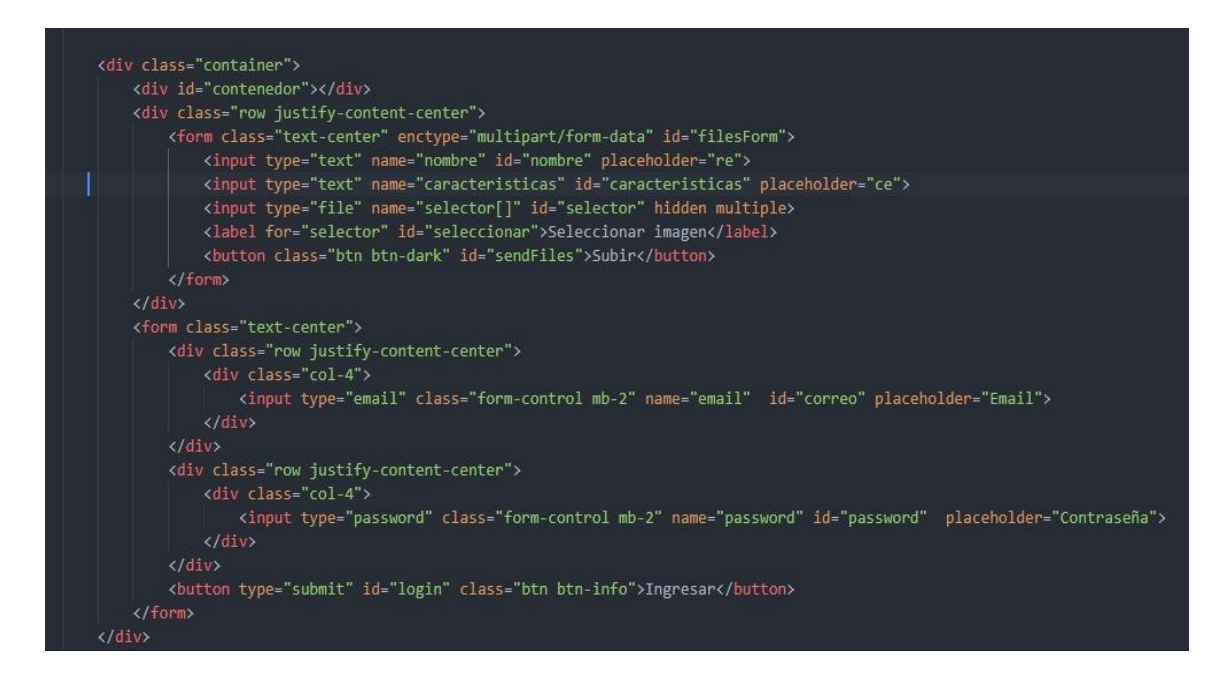

#### *Ilustración 18: HTML*

En esta parte de programación empezamos con la creación de la interfaz y todas las ventanas que se enlazaran dependiendo del botón asignado creando hipervínculos. Con la ayuda de esta aplicación creamos un esquema fácil y cómodo para el usuario final.

```
\odotphp
   class conexionBaseDeDatos{
       public $conexionBD;
       public $resultado = array();
       public $contenidoEvento = array();
       public function _construct(){
           $this->conexion();
           $this->mostrarEvento();
           if (isset($parametros['caracteristicas'])) {
               $this->insercionEvento($parametros);
           }elseif (isset($parametros['username'])){
               $this->login($parametros);
       function conexion(){
           $server = "localhost";
           $user = "root";$pass = "1007";$bd
                  = "proyect_grade";
           $this->conexionBD = new mysqli($server, $user, $pass, $bd);
           if($this->conexionBD->connect_errno)
               $this ->error = array(
                   'result' => 'error',
                   'content' => 'Falló la conexión: %s\n', $this->conexionBD->connect_error
               );
               exit();
       \mathcal{E}
```
#### *Ilustración 19: PHP*

A continuación con ayuda del PHP hacemos la conexión para implantar toda la programación y los comandos que tienen cada botón y la activación que se genera.

```
let datos = \{\}const formularioData = new FormData()
$(document).ready(function() {
    s. a jax(url: './php/controller.php',
        method: 'POST',
        data: 'eventos_mostrar'
    \mathcal{Y}.done(async (data) => {
        datos = await JSON.parse(data)
        const contenedor = document.getElementById('contenedor')
        datos.forEach(({} nombre evento, id evento tabla }) \Rightarrow {
                             = document.createElement('button')
            const button
            button.innerHTML = nombre evento
                             = id evento tabla
            button.id
            button.className = 'btn btn-warning mr-2'
            contenedor.appendChild(button)
            button.addEventListener('click', getEventId, false)
        _{\rm H}\mathcal{Y}.fail(function (data){
        console.log('data error', data)
    \mathcal{Y})function getEventId(e) {
                              'e' is declared but its value is never read.
    const idEvent = this.id
    const evento = datos.find(eventos => eventos.id evento tabla === idEvent)
    console.log('evento', evento)
```
#### *Ilustración 20: AJAX*

En esta parte se crean todas las condiciones requeridas que tiene el software como los "else if" además si un usuario ejecuta un valor inválido, este rebotara un mensaje.

### **5.11 Diccionario de datos**

### mydb Data Dictionay

 $2020 - 09 - 30$ 

#### Alphabetic Index

- 
- <u>evento tabla</u><br>• <u>tipo evento tabla</u><br>• <u>usuario organizador tabla</u>

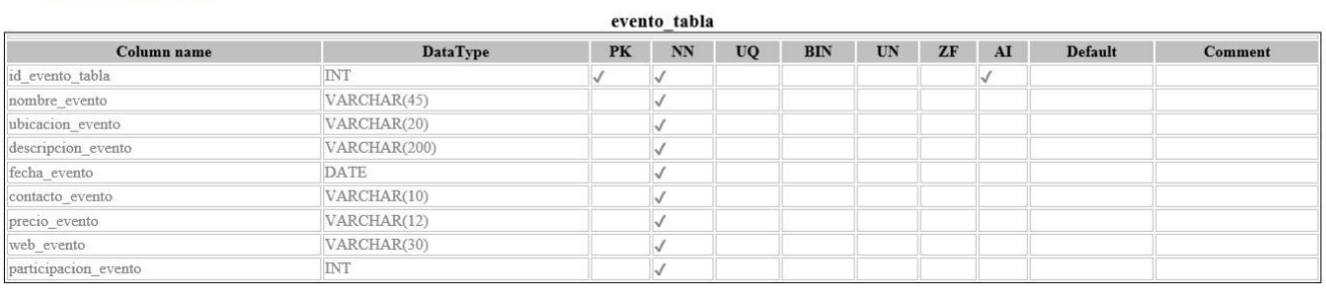

#### *Ilustración 21: Diccionario de datos*

#### tipo\_evento\_tabla

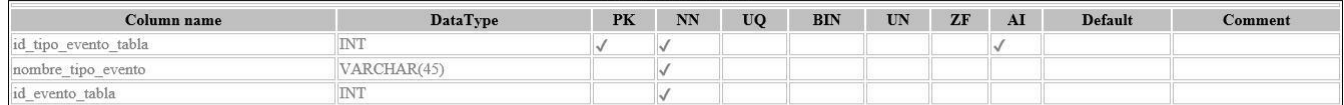

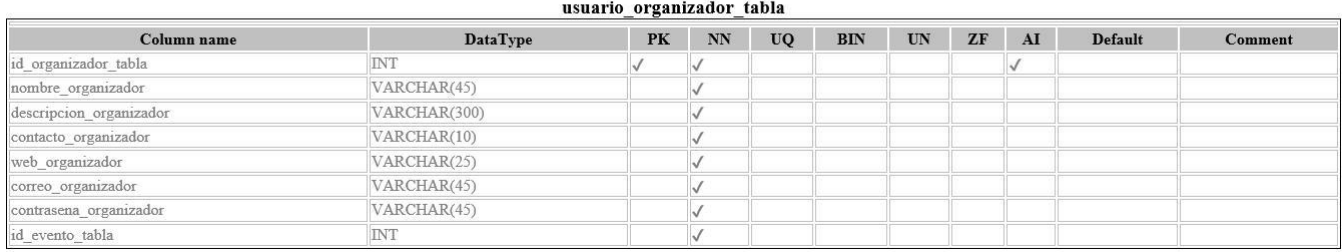

*Ilustración 22: Diccionario de datos*

# **5.12 Plan de pruebas**

# *Tabla 10: Plan de pruebas*

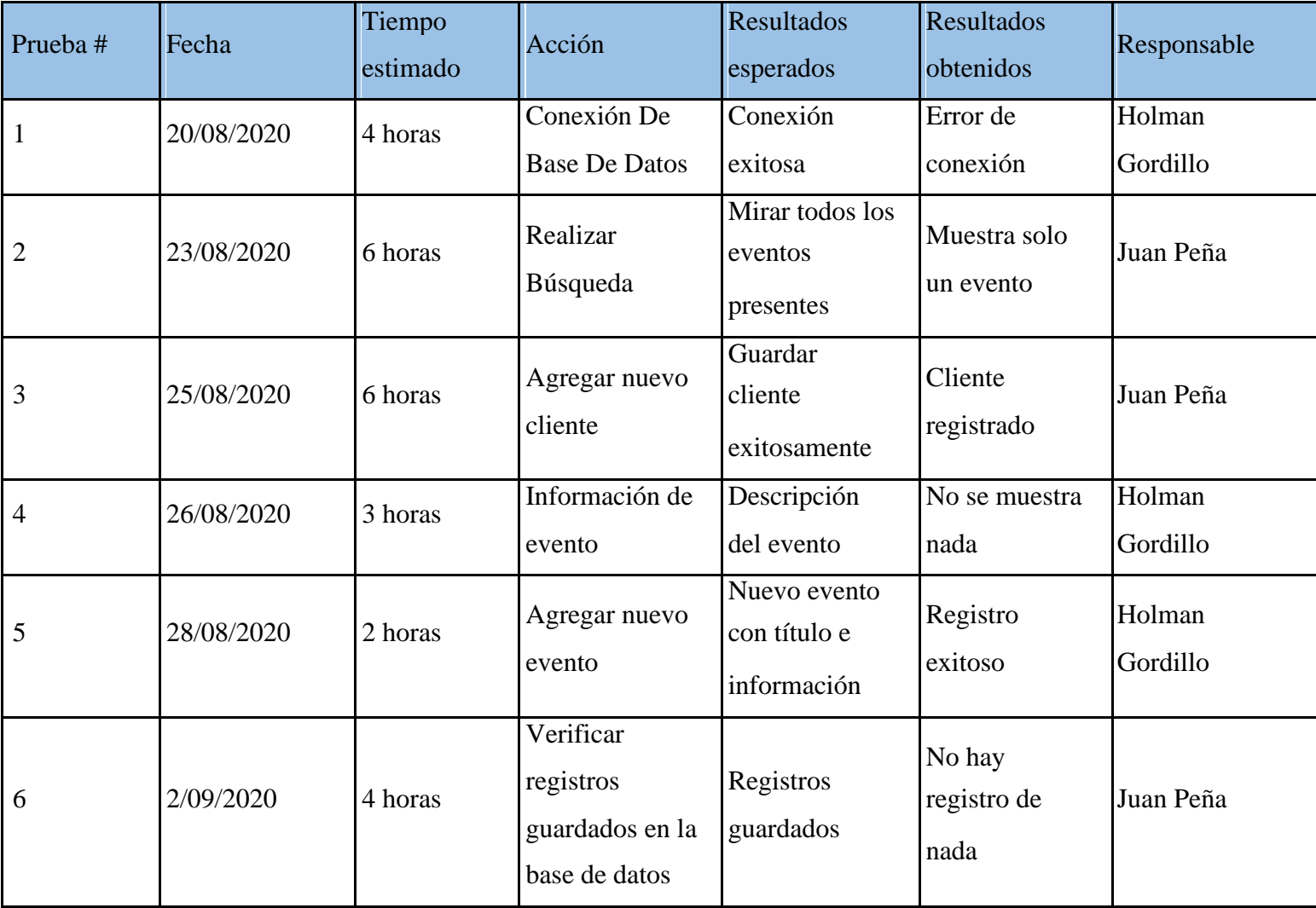

# **6 CAPÍTULO V**

#### **6.1 Análisis De Datos**

La encuesta se elaboró con un número de 14 preguntas donde 2 manejaban datos cuantitativos como edades y estratos socioeconómicos. En el resto de preguntas adjuntas se manejaron datos cualitativos que buscan dar respuesta a este proyecto.

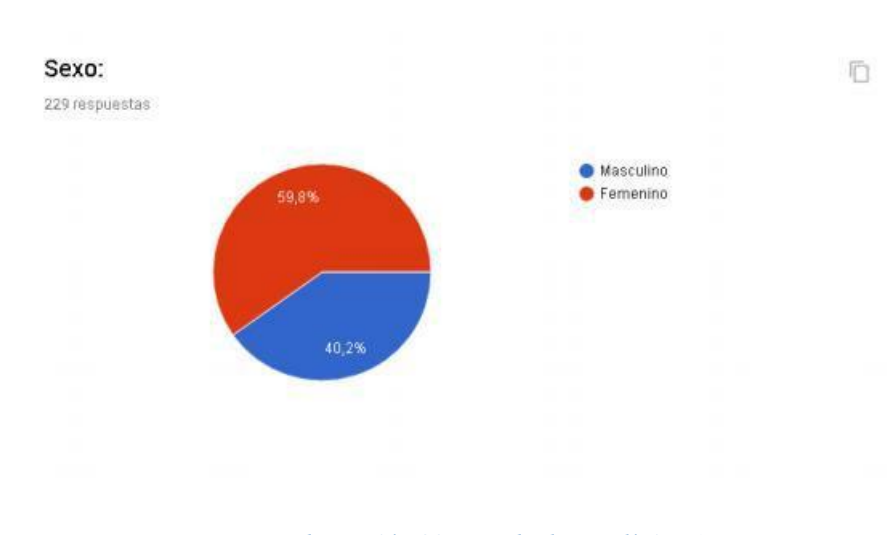

### **6.1.1 Pregunta #1**

*Ilustración 23: Resultado estadístico 1*

El 59.8% de la población encuestada (137 personas) son mujeres y el restante que equivale al 40.2% (92 personas) son hombres.

#### **6.1.2 Pregunta #2**

#### Por favor seleccione su rango de edad.

227 respuestas

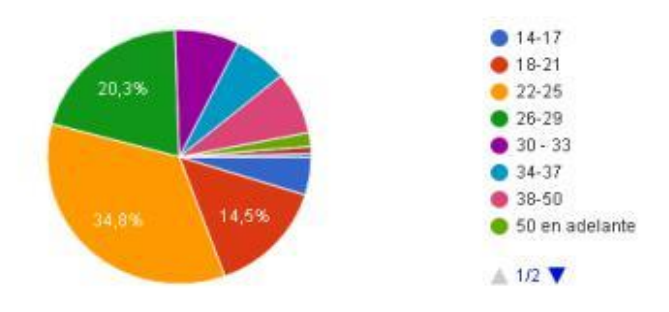

#### *Ilustración 24: Resultado estadístico 2*

Se buscó una segmentación más específica en el rango de edades para determinar un posible mercado potencial, arrojándonos como resultado que el 4.8% (11 personas) pertenecen al rango de edad de entre 14 y 17 años, el 14.5% (33 personas) pertenecen al rango de edad de entre 18 y 21 años, el 34.8% (79 personas) pertenecen al rango de edad de entre 22 y 25 años, el 20.3% (46 personas) pertenecen al rango de edad de entre 26 y 29 años, el 7.9% (18 personas) pertenece al rango de edad de entre 30 y 33 años, el 6.6% (15 personas) pertenece al rango de edad de entre 34 y 37 años, el 7.9% (18 personas) pertenecen al rango de edad de entre 38 y 50 años y el restante correspondiente al 3.4% (4 personas) para los encuestados mayores a 50 años.

### **6.1.3 Pregunta #3**

# Estrato:

229 respuestas

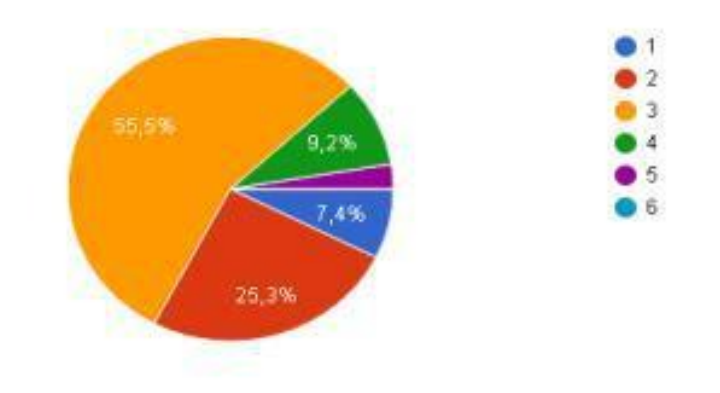

*Ilustración 25: Resultado estadístico 3*

El 7.4% de la población encuestada (17 personas) pertenecen al estrato socioeconómico 1, el 25.3% (58 personas) pertenecen al estrato 2, el 55.5% (127 personas) pertenecen al estrato 3, el 9.2% (21 personas) pertenecen al estrato 4 y el restante 2.6% (5 personas) pertenecen al estrato 5.

### **6.1.4 Pregunta #4**

#### Por favor escoja las categorias de su interes:

229 respuestas

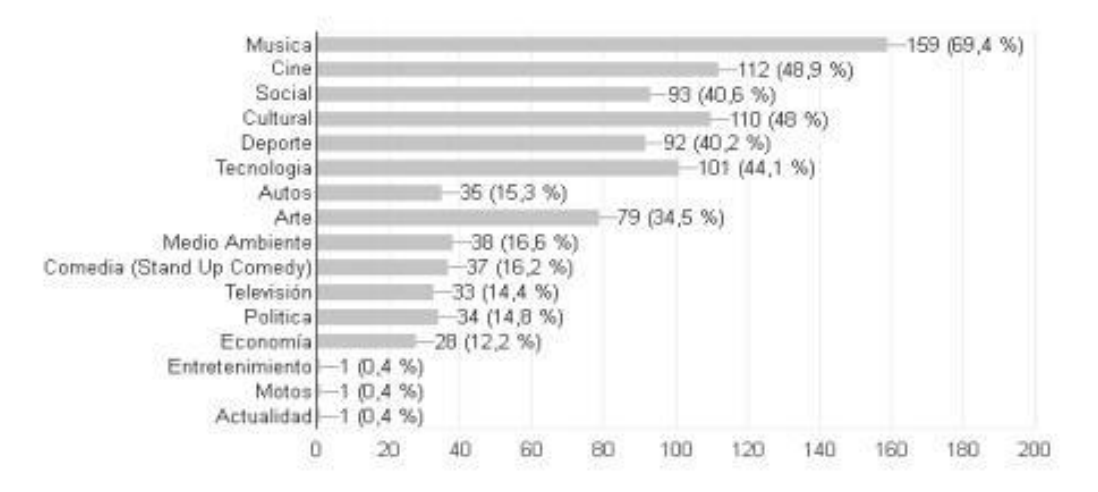

*Ilustración 26: Resultado estadístico 4*

Con esta pregunta se buscó analizar datos cualitativos en los intereses de las personas que utilizarían la aplicación, arrojándonos que el 69.4% (159 personas) está interesado en recibir información referente a la música, el 48.9% (112 personas) está interesado en recibir información referente al Cine y el Séptimo Arte, de aquí en adelante podemos ver un decremento en los intereses.

**6.1.5 Pregunta #5**

229 respuestas

# ¿Sabia usted que la cámara de comercio de villavicencio organiza eventos, conferencias y talleres para pequeñas empresas?

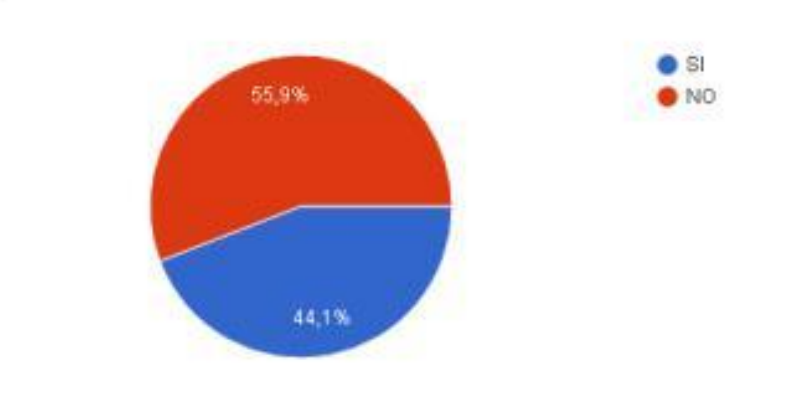

*Ilustración 27: Resultado estadístico 5*

Se buscó conocer si las personas conocían que la cámara de comercio organiza eventos, conferencias y talleres para pequeñas y medianas empresas, arrojándonos como resultado que un 55.9% si lo sabían y el otro 44,1% de los encuestados no lo sabían.

### **6.1.6 Pregunta #6**

¿Sabia usted que la casa de la cultura de villavicencio organiza eventos, exposiciones y talleres de forma gratuita y para todo publico?

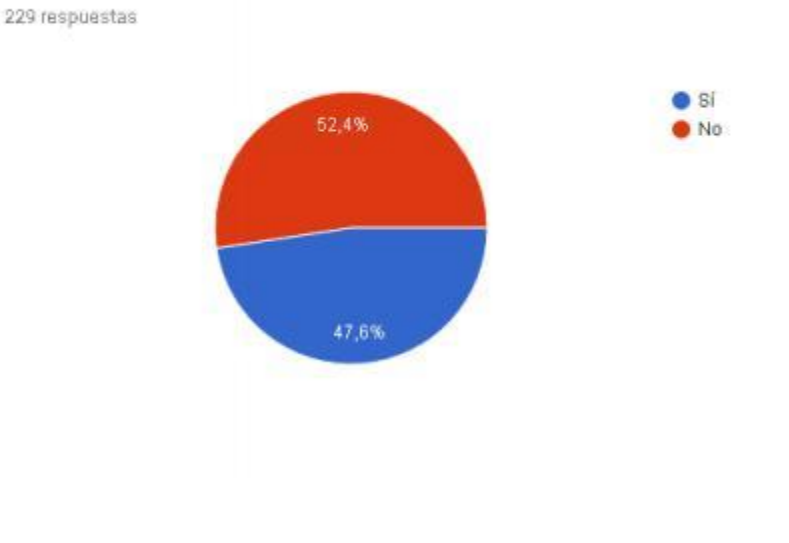

*Ilustración 28: Resultado estadístico 6*

Se buscó analizar el conocimiento de los encuestados referente a los eventos que organiza la casa de la cultura en la ciudad de Villavicencio, arrojándonos como resultado que el 52.4% no sabían nada referente al tema y el otro 47.6% si sabía o había escuchado algo.

### **6.1.7 Pregunta #7**

¿Sabia usted que la gobernación del meta ofrece exposiciones, talleres y conferencias de Arte y cultura de forma gratuita y para todo publico? 229 respuestas

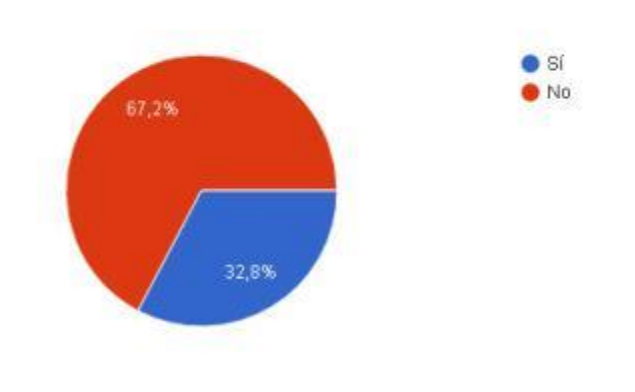

*Ilustración 29: Resultado estadístico 7*

Esta pregunta buscaba analizar el conocimiento de los encuestados sobre los eventos organizados por la gobernación del meta, arrojándonos como resultado que el 67.2% no tenía conocimiento y el otro 32.8% si conocía dicha organización por parte de la gobernación.

### **6.1.8 Pregunta #8**

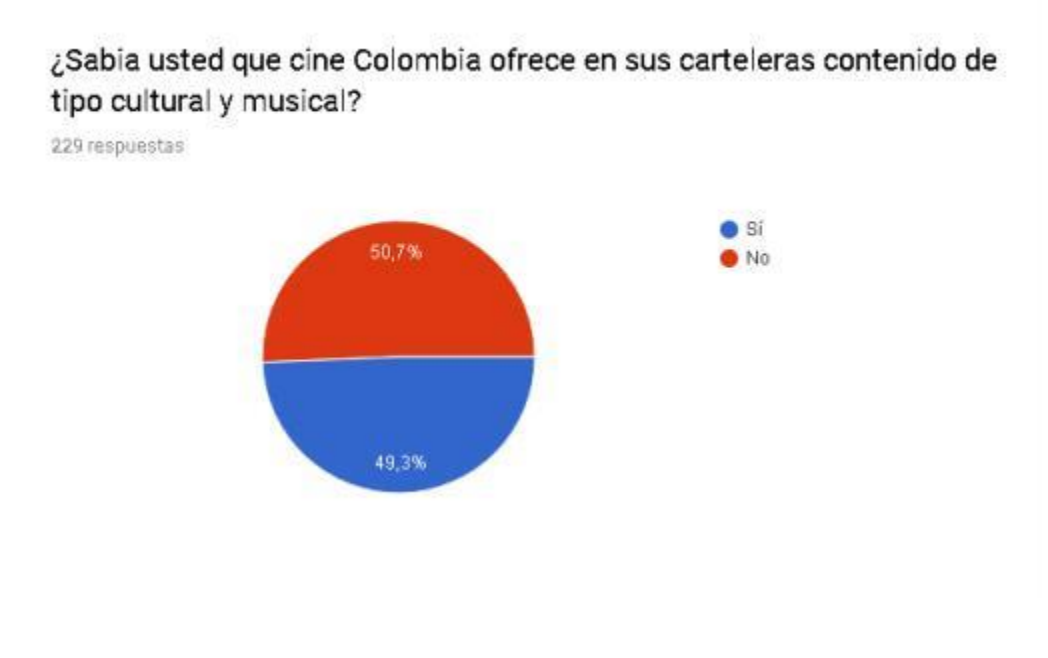

*Ilustración 30: Resultado estadístico 8*

Se buscó analizar el conocimiento de los encuestados referente a el tipo de contenido ofrecido por Cine Colombia, en específico el contenido cultural y musical, arrojándonos como resultados que el 50,7% de los encuestados no lo sabían y el 49,3% de los encuestados si lo sabían.
#### **6.1.9 Pregunta #9**

# ¿Sabia usted que en villavicencio se están organizando eventos de entretenimiento con mas frecuencia que en años anteriores?

229 respuestas

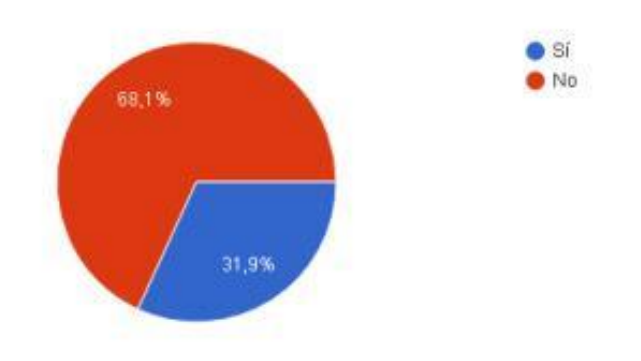

*Ilustración 31: Resultado estadístico 9*

En esta pregunta se buscó conocer la influencia que han tenido los eventos que se han organizado en los últimos años, es decir si en realidad la gente se está enterando de dichos eventos, arrojándonos como resultado que el 68.1% de los encuestados respondieron que NO y el 31.9% respondieron que sí; Con este resultado se logra demostrar la viabilidad del proyecto y toma fuerza el objetivo principal que es el de dar a conocer los eventos organizados en la ciudad de Villavicencio.

# **6.1.10 Pregunta #10**

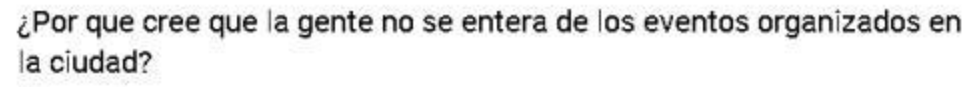

229 respuestas

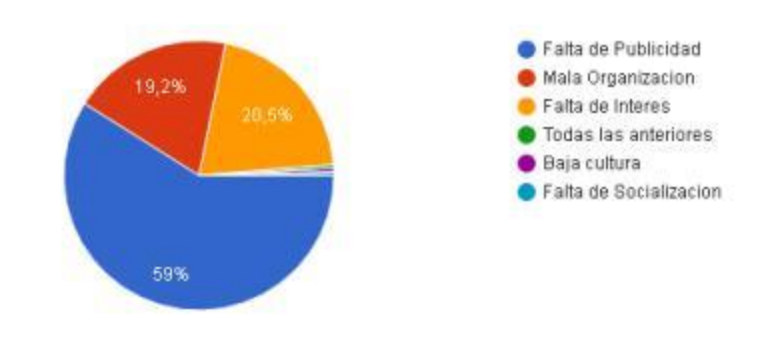

*Ilustración 32: Resultado estadístico 10*

Tratando de justificar la pregunta anterior, la siguiente buscaba analizar el porte de esa problemática que se está presentando con la falta de conocimiento a dichos eventos organizados en la ciudad, arrojándonos como resultado que el 59% de los encuestados piensan que se debe a la falta de publicidad, el 20.5% se debe a la falta de interés, el 19.2% piensa que se debe a la

mala organización por parte de los creadores del evento, mientras que una piensa que todas las anteriores, otra persona piensa que por baja cultura y una última piensa que por falta de socialización

# **6.1.11 Pregunta #11**

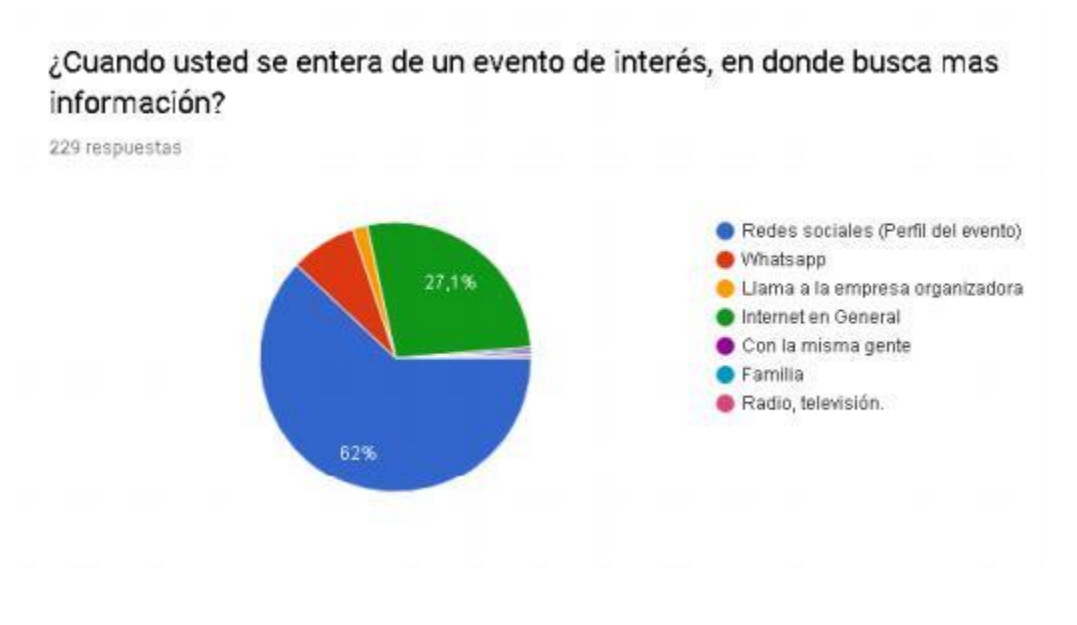

*Ilustración 33: Resultado estadístico 11*

Se buscaba comprender el comportamiento de los encuestados a la hora de buscar información referente a un evento de interés, arrojándonos como resultados que el 62% lo primero que hace es buscar en las redes sociales, el 27.1% busca en la internet en general, el

7.9% utiliza WhatsApp para saber más información, el 1.7% llama a la empresa, 1 persona dice que con la misma gente, otra persona dice que con la familia y una última dice que con radio o televisión, estas tres últimas personas equivaliendo al 1.2%.

### **6.1.12 Pregunta #12**

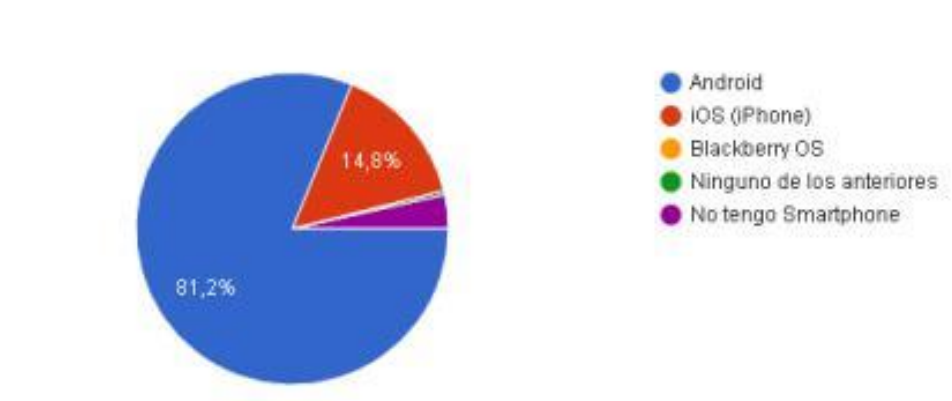

### Que sistema Operativo tiene su Smartphone?

229 respuestas

*Ilustración 34: Resultado estadístico 12*

Se buscaba conocer el sistema operativo con que cuenta el dispositivo móvil con que cuenta cada encuestado, arrojándonos como resultado que el 81.2% de los encuestados cuentan con el sistema operativo Android de Google inc. Demostrándonos la viabilidad del proyecto ya que cumple con uno de los objetivos del proyecto que es desarrollar la app en la plataforma Android, el 14.8% cuenta con el sistema operativo iOS de Apple inc. Y el 3.5% de los encuestados respondieron que no contaban con un teléfono inteligente.

# **6.1.13 Pregunta #13**

# ¿Le gustaría que toda la información de eventos este en una aplicación móvil?

229 respuestas

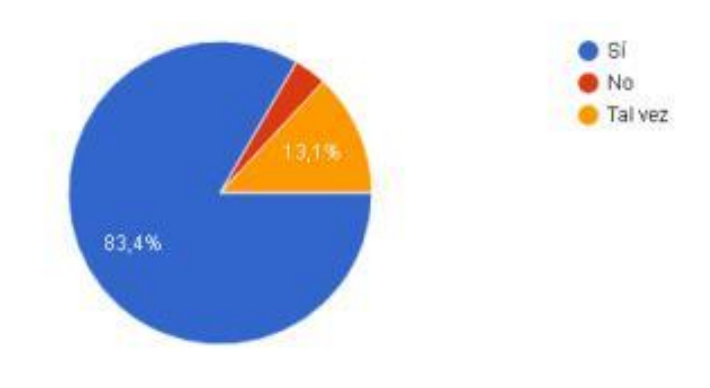

*Ilustración 35: Resultado estadístico 13*

Se buscaba conocer si los encuestados les gustaba la idea de tener toda esta información en una aplicación móvil y saber a ciencia cierta si el proyecto es viable o no, arrojándonos como resultado que el 83.4% dice que si le gusta la idea te consolidar la información en una aplicación móvil, el 13.1% dice que tal vez consideraría esa opción

# **6.1.14 Pregunta #14**

# ¿ha asistido alguna vez a algún tipo de evento publico?

229 respuestas

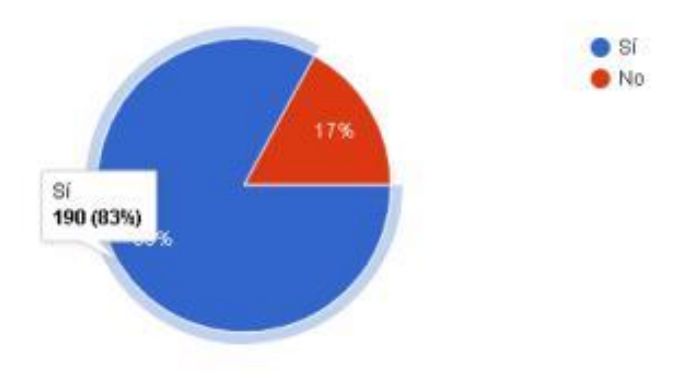

*Ilustración 36: Resultado estadístico 14*

Se buscaba determinar el grado de fiabilidad de los encuestados respecto a la asistencia de dichos eventos, arrojándonos como resultado que el 83% de los encuestados ha asistido en el pasado a algún tipo de evento y el 17% restante no lo ha hecho

f

#### **6.1.15 Pregunta #15**

## ¿asistiría a algún evento de interés organizado en villavicencio?

229 respuestas

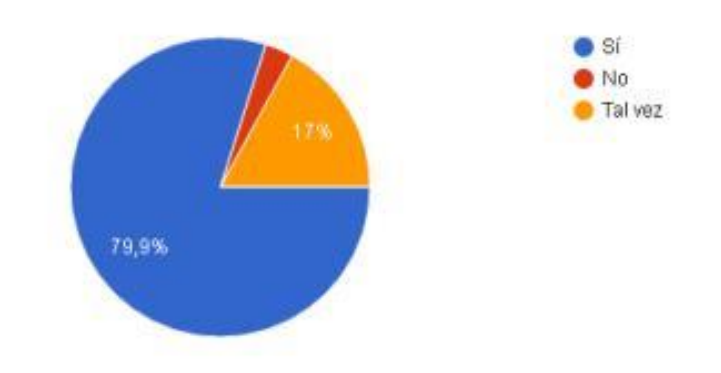

*Ilustración 37: Resultado estadístico 15*

La última pregunta buscaba determinar si los encuestados asistirían o no a un evento en la ciudad de Villavicencio y así demostrar la viabilidad del proyecto y el factor positivo que tendría donde se ejecutara el proyecto, arrojándonos como resultado que el 79.9% de los encuestados respondió que si asistiría, el 17% respondió que tal vez asistiría y el 3.1% restante de los encuestados respondió que no asistiría, analizando esta última pregunta podemos dictaminar que de ejecutarse el proyecto tendría una buena acogida por parte de las personas.

# **7 CAPÍTULO VI**

### **7.1 Conclusiones**

✔ El proyecto será de fácil acceso para todo tipo de cliente que solicite descargarlo y además su espacio de almacenamiento es poco.

✔ El proyecto tiene la capacidad de generar un gran un apoyo en el ámbito comercial de la ciudad de Villavicencio ya que por la pandemia se incrementó el uso de aplicaciones app.

✔ En el ámbito social se pueden dar a conocer todos los eventos gubernamentales y no gubernamentales que tienen como beneficiarios a la población vulnerable.

✔ MycityApp podría servir como ejemplo y ayuda para más entidades o empresas que a nivel nacional quieran implementar, en la ciudades de mayor población

# **7.2 Recomendaciones**

• Monitorear el tráfico en la app, esto permitirá mirar los comentarios positivos y negativos que publiquen los consumidores y así darles mejor desempeño.

• Seguir las mismas metodologías agiles que facilitan el desarrollo y la creación de un nuevo proyecto con las medidas necesarias para realizarlas.

• Es necesario mantener la iniciativa de la app, para que puede captar más visitas y descargas, esto se debe lograr atrayendo más clientes que quieren registrar y publicar sus eventos que se presentaran en la ciudad.

# **8 Resumen Analítico Especializado – RAE**

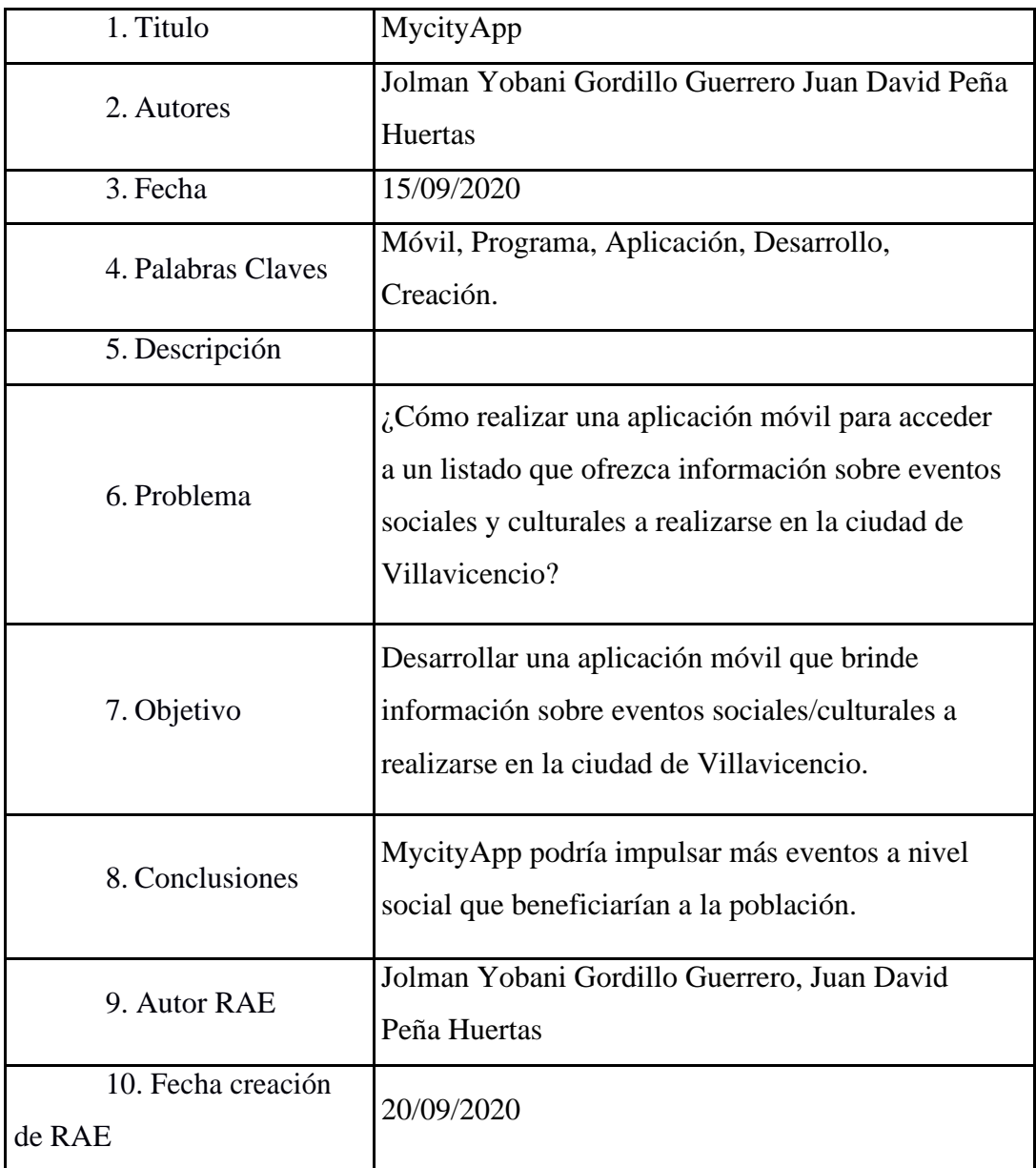

*Ilustración 37: Resumen analítico especializado - RAE*

### **Referencias**

Colombia, A. d. (s.f.). *Branch Group*. Obtenido de Dispositivos que más utilizan los usuarios de Internet : https://branch.com.co

turismovillavicencio. (s.f.). *Turismovillavicencio*. Obtenido de Villavicencio, gran lugar turístico visitado durante la Semana Santa: http://www.turismovillavicencio.gov.co

(s.f.). Obtenido de https://www.sinnaps.com/wp-content/uploads/2020/05/metodologa-

extrema-min.jpg

Asosec. (2020). *¿Que es una base de datos?* Obtenido de asosec.co:

https://asosec.co/2020/03/que-es-una-base-de-datos/

Deideaaapp. (2020). *¿Sabes qué es Phonegap y Phonegap Build?* Obtenido de deideaaapp.org:

https://deideaaapp.org/sabes-que-es-phonegap-y-phonegap-build/

Delgado. (2020). *Lenguaje de Programación C* . Obtenido de disenowebakus.net:

https://disenowebakus.net/lenguaje-c.php

Desarrolloweb. (2015). *Conoce qué es el PHP*. Obtenido de Articulos/303:

https://desarrolloweb.com/articulos/303.php

Desarrolloweb. (2016). *Introducción a la programación en PHP*.

Obtenido de desarrolloweb.com:

https://desarrolloweb.com/articulos/php

- Dipe.el.blog. (2020). *Qué es un framework y para qué se utiliza*. Obtenido de blog.dipe.es: https://blog.dipe.es/blog/que-es-un-framework-y-para-que-se-utiliza/
- Esneca. (2019). *Tipos de eventos sociales y cómo se organizan*. Obtenido de Tipos de eventos sociales: https://www.esneca.com/blog/tipos-de-eventos-sociales/
- González. (s.f.). *Python, uno de los lenguajes de programación con más futuro*. Obtenido de Tuprogramacion: http://www.tuprogramacion.com/programacion/python-uno-de-los-lenguajesde-programacion-con-mas-futuro/
- Hipertextual. (2013). *Entendiendo HTML5: guía para principiantes*. Obtenido de hipertextual.com: https://hipertextual.com/archivo/2013/05/entendiendo-html5 guia-para-principiantes/
- Miró. (2017). *Qué tener en cuenta en un proyecto de Apache Cordova*. Obtenido de deustoformacion.com: https://www.deustoformacion.com/blog/desarrollo-apps/quetener-cuenta-proyecto-apache-cordova
- Ramos, L. &. (2014). *ebookcentral.proquest.com*. Obtenido de Mheath y su impacto en la calidad y la experiencia: http://www.ebookcentral.proquest.com

Rua. (2015). *Sistemas Operativos*. Obtenido de rua.ua.es: https://rua.ua.es/dspace/bitstream/10045/54704/2/ci2\_basico\_ 2015-16\_Sistemas\_operativos.pdf

Tic.portal. (2019). *Base de datos SQL*. Obtenido de ticportal.es: https://www.ticportal.es/glosario-tic/base-datos-sql

### **9 Anexos**

### **9.1 Manual De Usuario**

*Tabla 11: Manual de usuario #1*

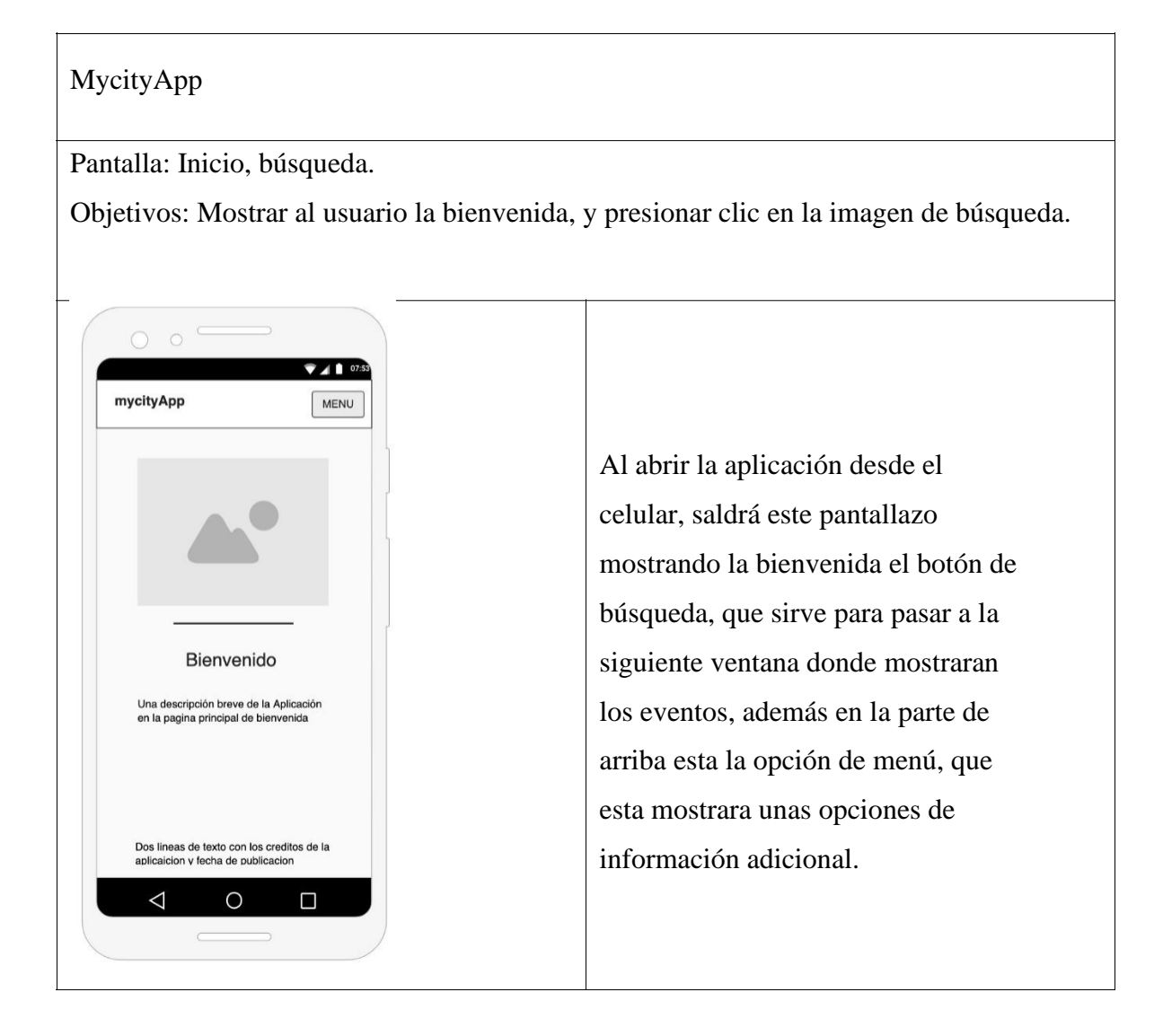

## *Tabla 12: Manual de usuario #2*

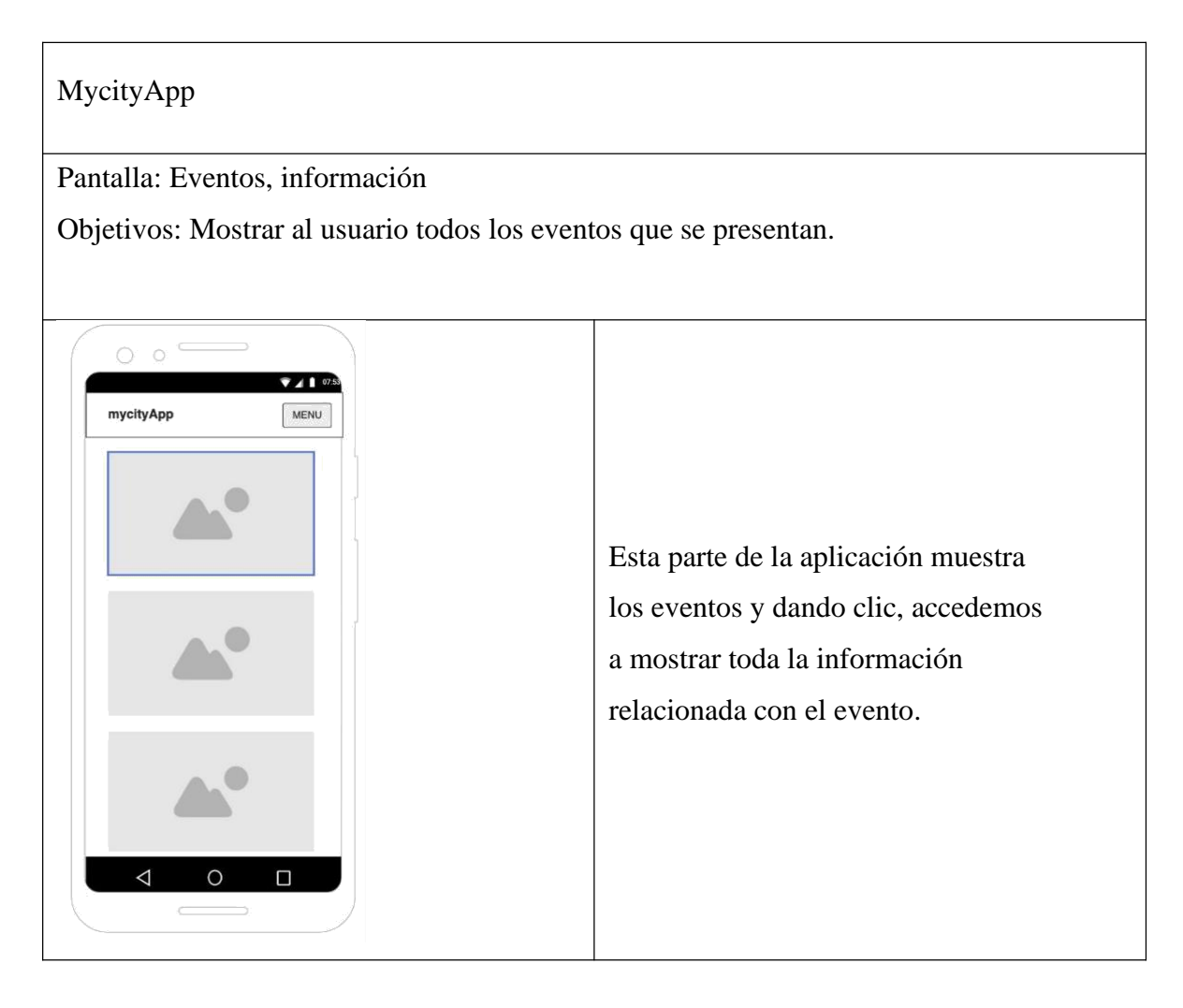

## *Tabla 13: Manual de usuario #3*

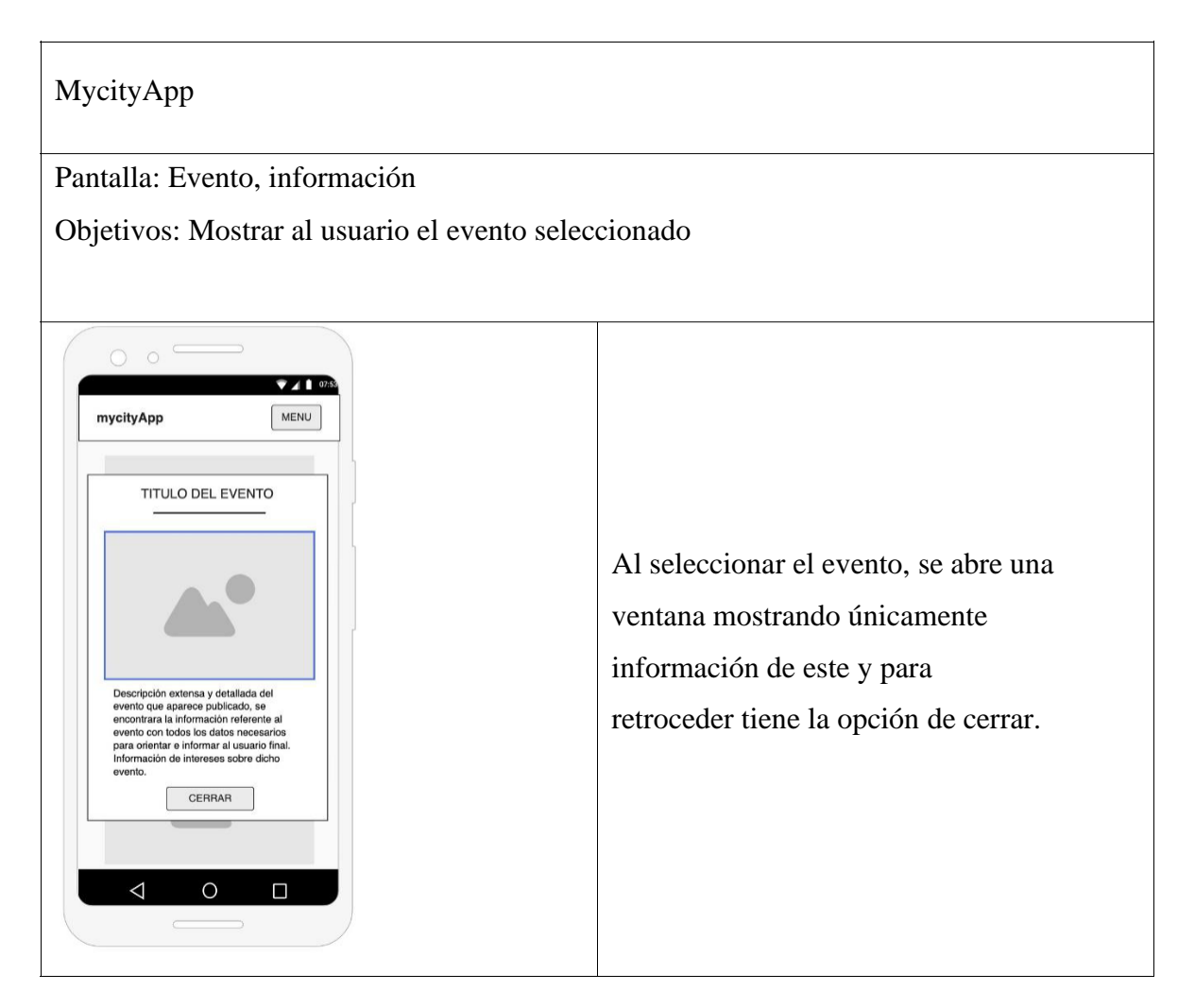

## *Tabla 14: Manual de usuario #4*

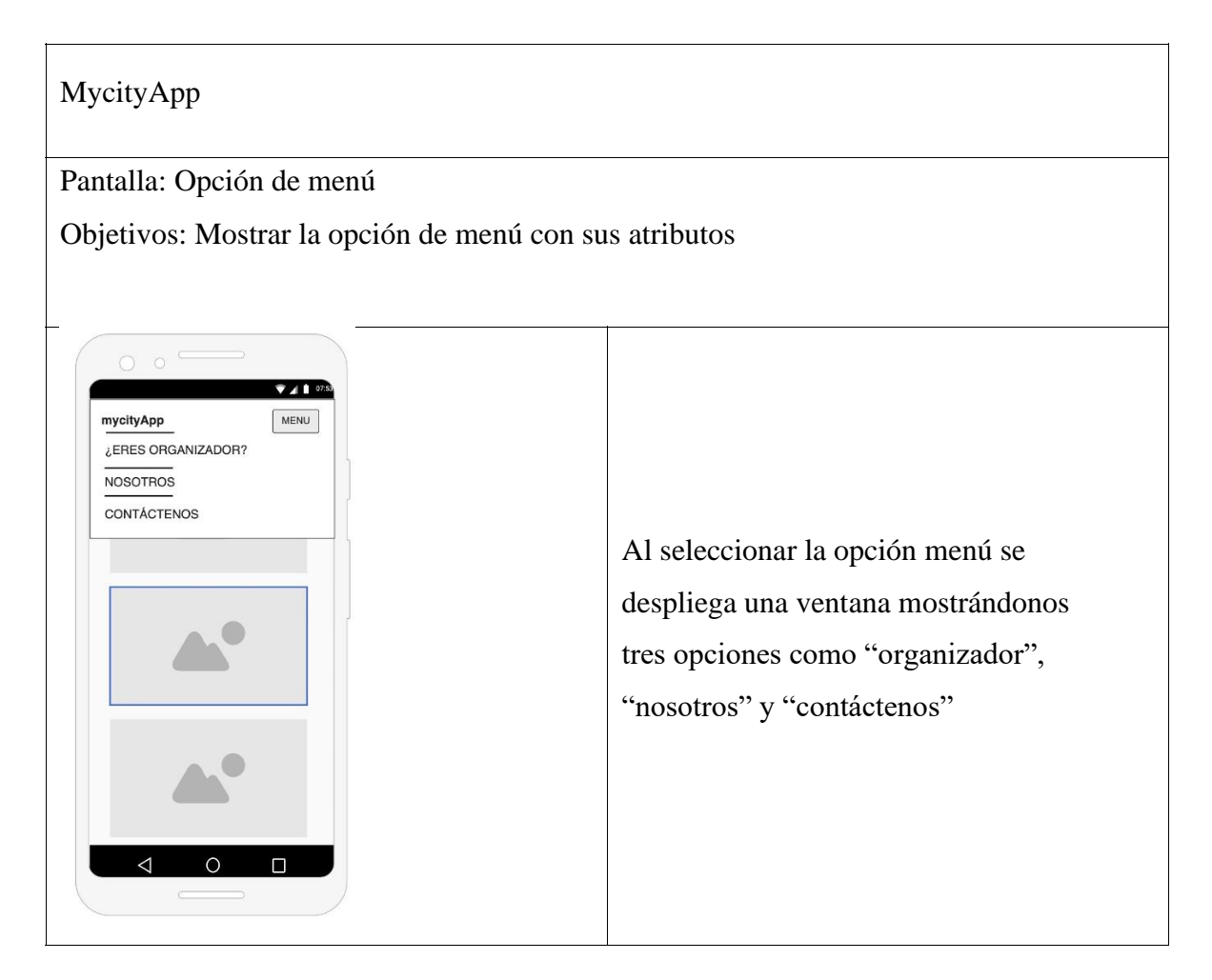

# *Tabla 15: Manual de usuario #5*

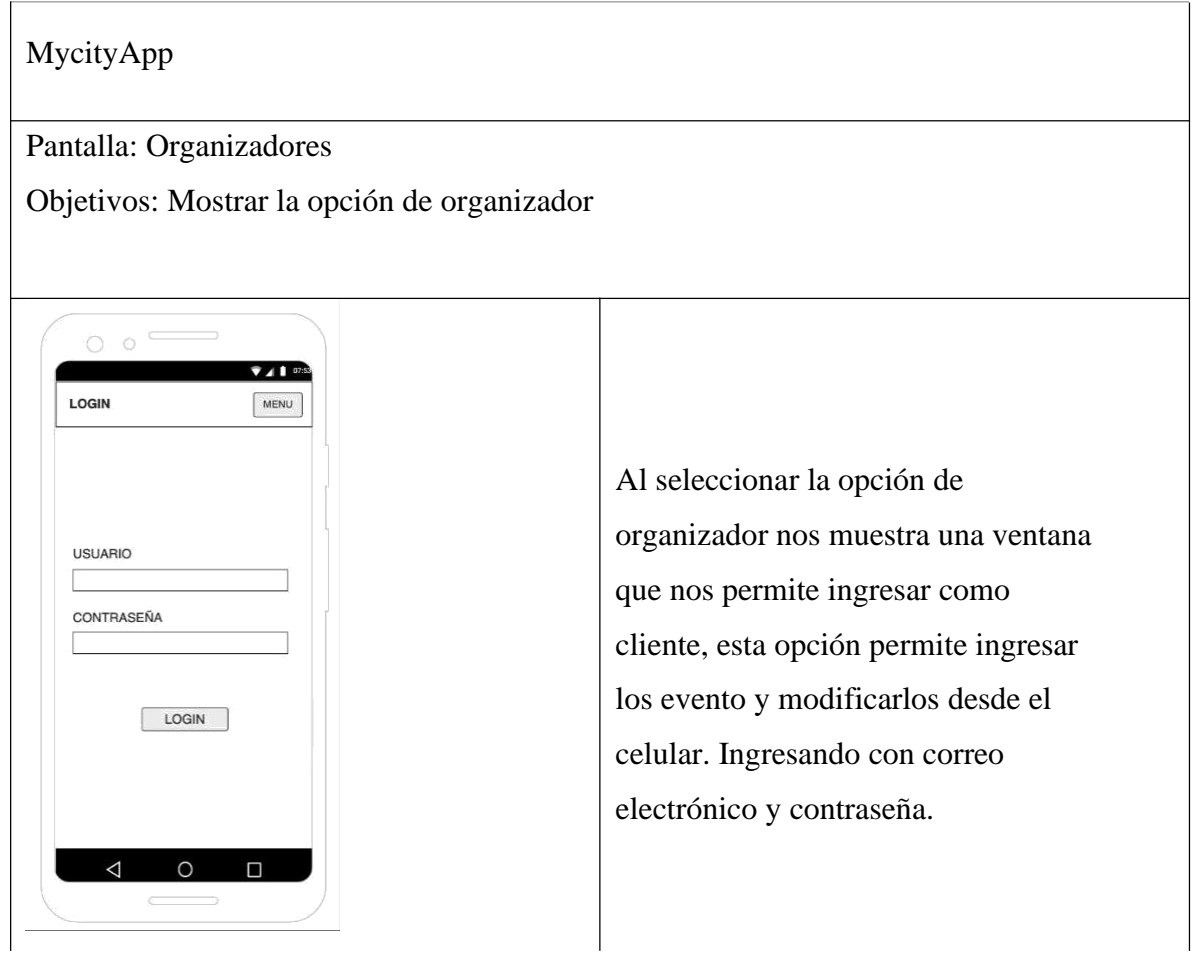

# *Tabla 16: Manual de usuario #6*

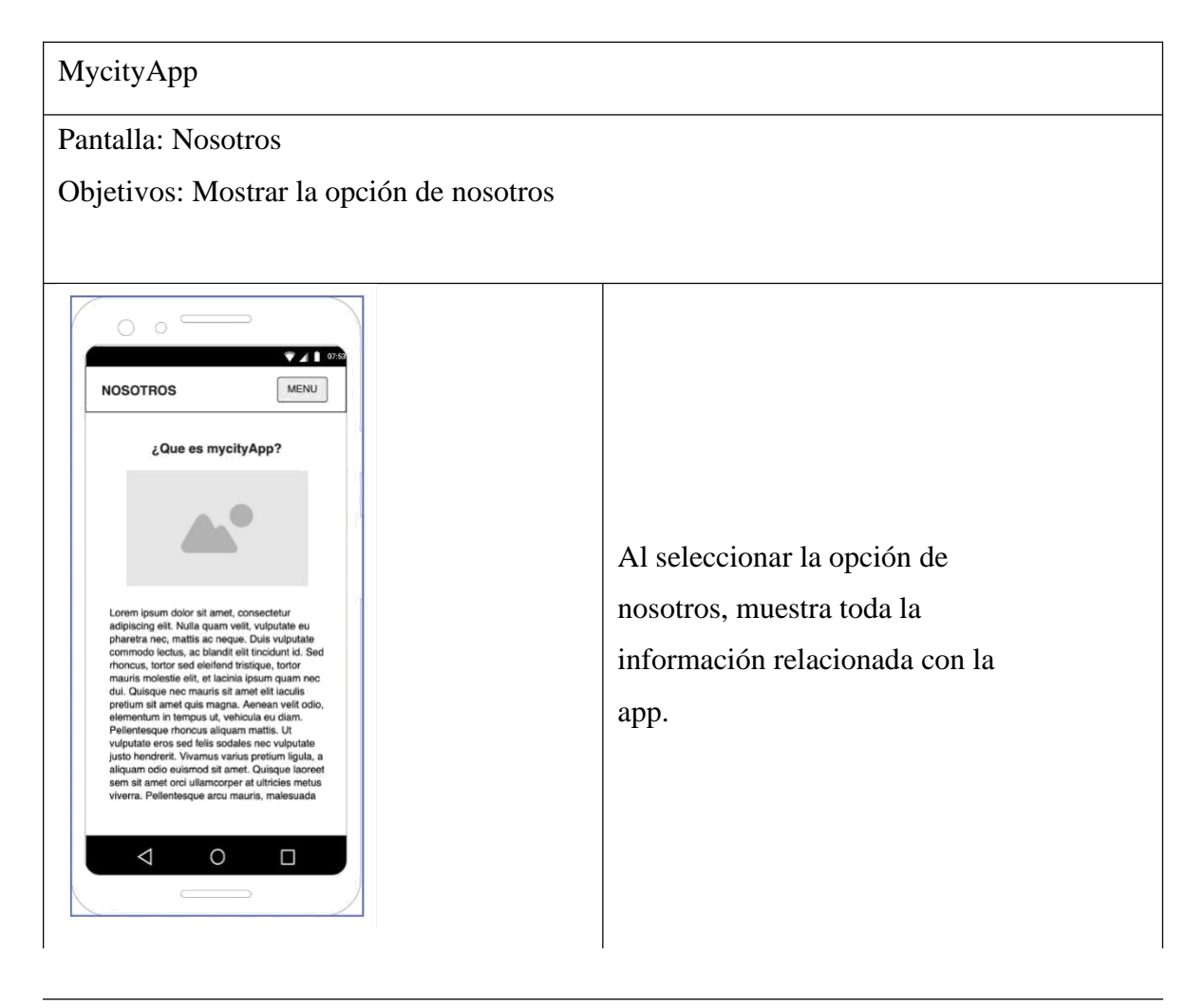

# *Tabla 17: Manual de usuario #7*

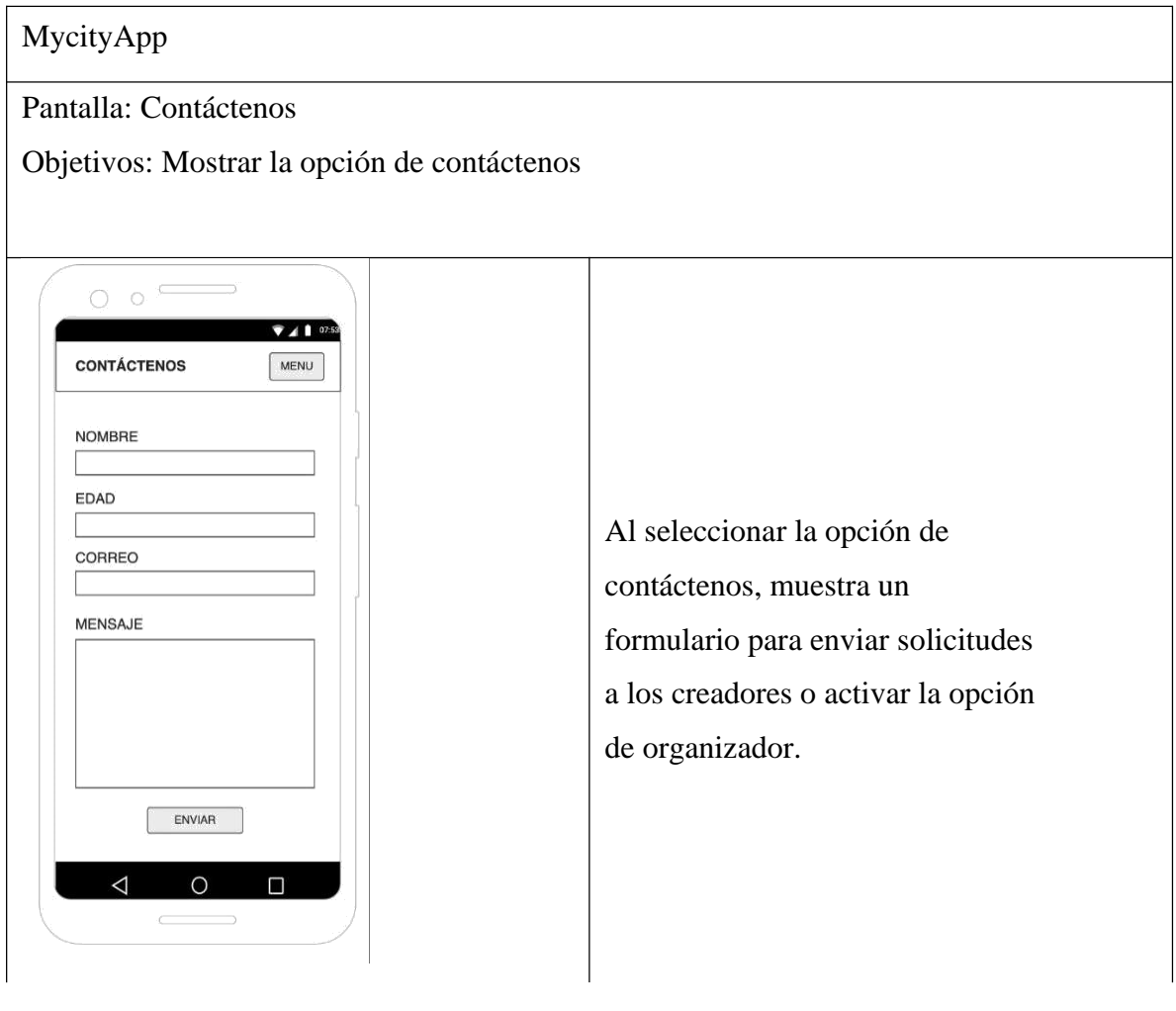

# **10 Formulario de encuesta**

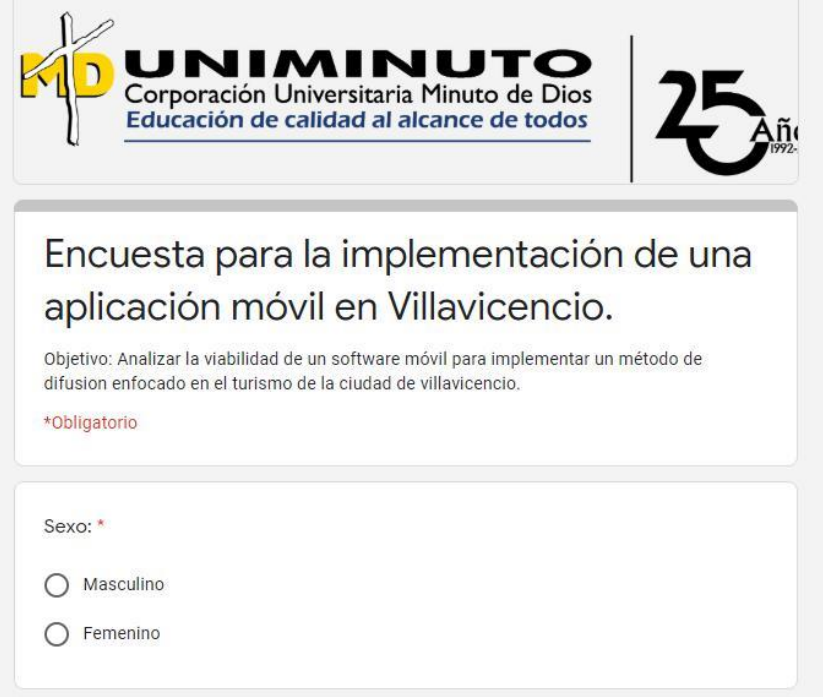

*Ilustración 38: Encuesta parte 1*

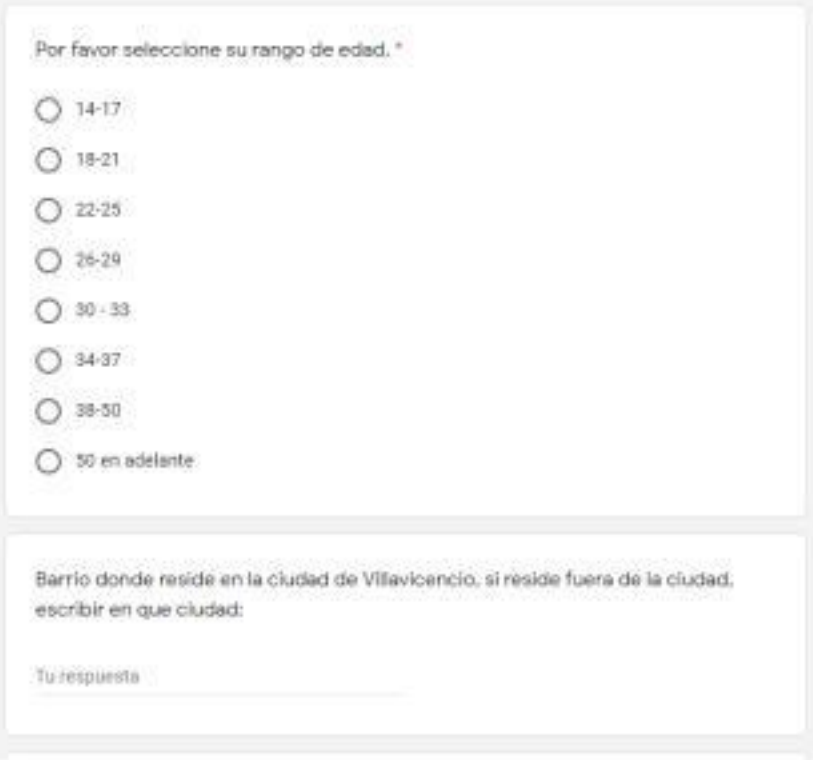

*Ilustración 39: Encuesta parte 2*

| Estrato: *                                       |
|--------------------------------------------------|
| $\mathbf{1}$                                     |
| O <sub>2</sub>                                   |
| O <sub>3</sub>                                   |
| O <sub>4</sub>                                   |
| O 5                                              |
| 6                                                |
| Por favor escoja las categorias de su interes: * |
| Musica                                           |
| Cine                                             |
| Social                                           |
| Cultural                                         |
| Deporte                                          |

*Ilustración 40: Encuesta parte 3*

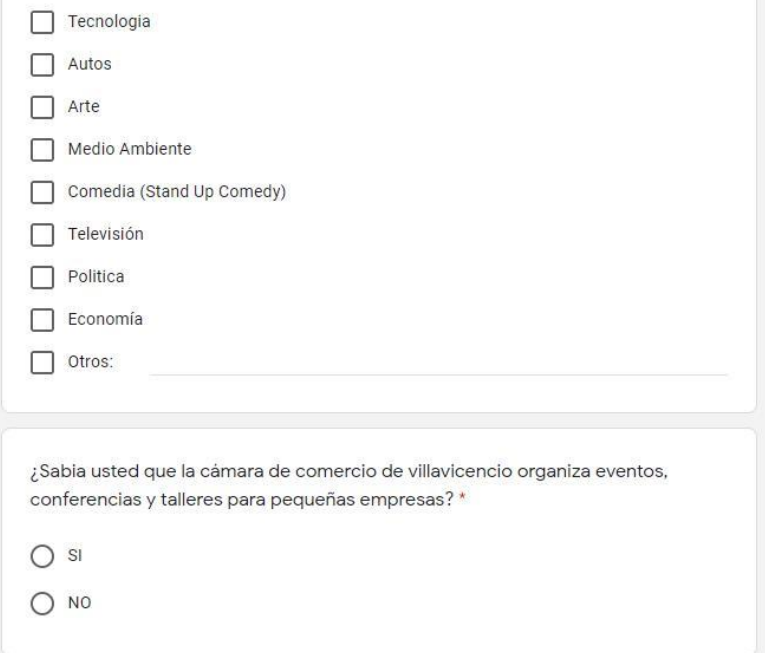

### **Ilustración 41: Encuesta parte 4**

¿Sabia usted que la casa de la cultura de villavicencio organiza eventos, exposiciones y talleres de forma gratuita y para todo publico? \* O sí  $O$  No ¿Sabia usted que la gobernación del meta ofrece exposiciones, talleres y conferencias de Arte y cultura de forma gratuita y para todo publico? \*  $O$  Sí  $O$  No ¿Sabia usted que cine Colombia ofrece en sus carteleras contenido de tipo cultural y musical? \*  $O<sub>si</sub>$ 

 $O$  No

*Ilustración 42: Encuesta parte 5*

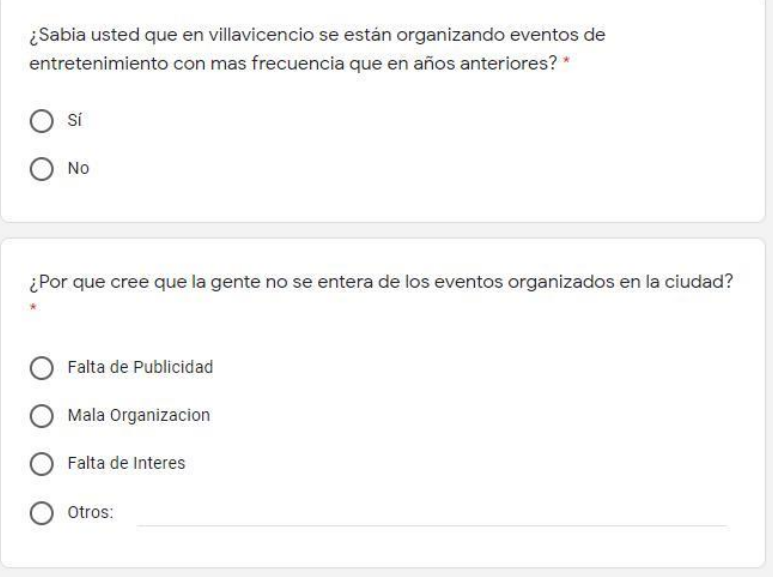

## *Ilustración 43: Encuesta parte 6*

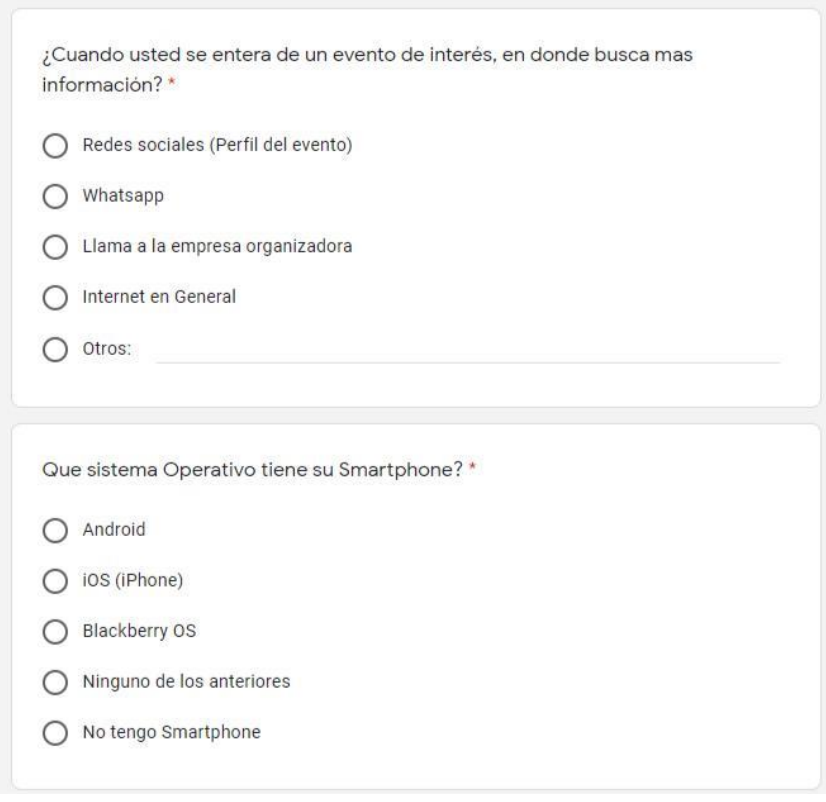

*Ilustración 44: Encuesta parte 7*

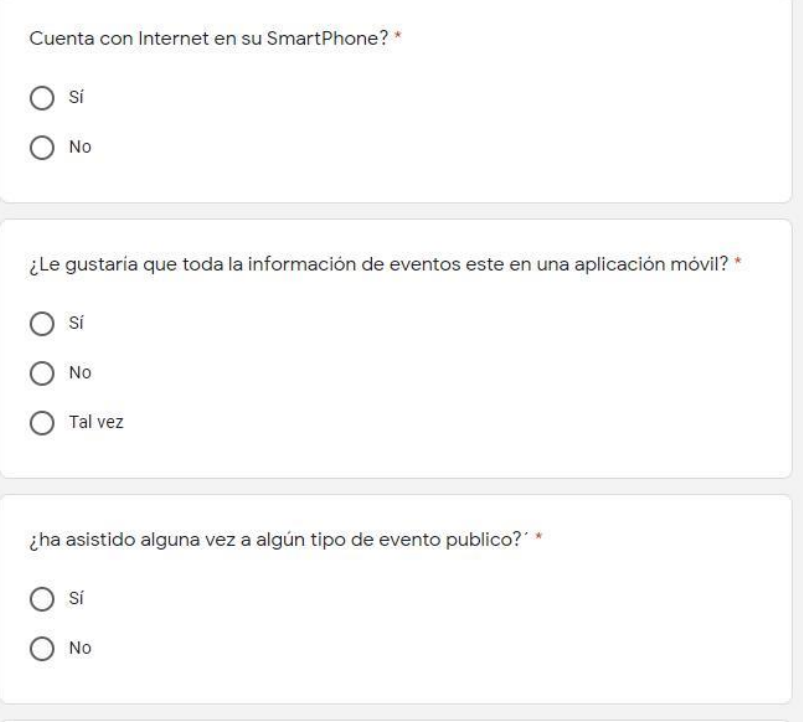

### *Ilustración 45: Encuesta parte 8*

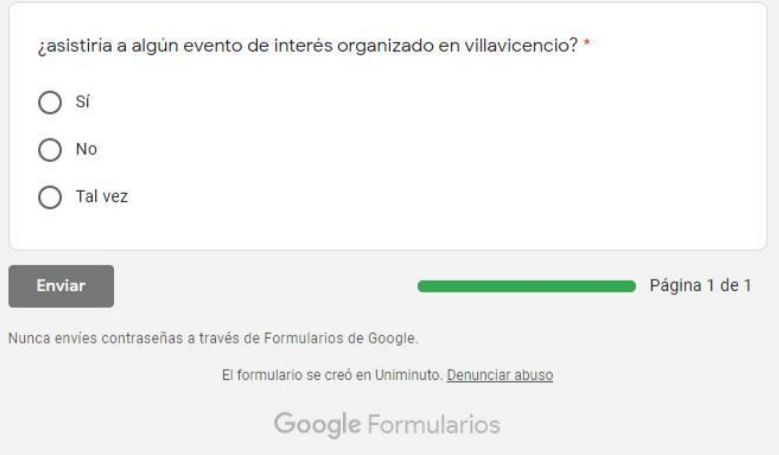

*Ilustración 46: Encuesta parte 9*